# **UNIVERSIDAD NACIONAL DE INGENIERiA**

FACULTAD DE INGENIERÍA ELÉCTRICA Y ELECTRÓNICA

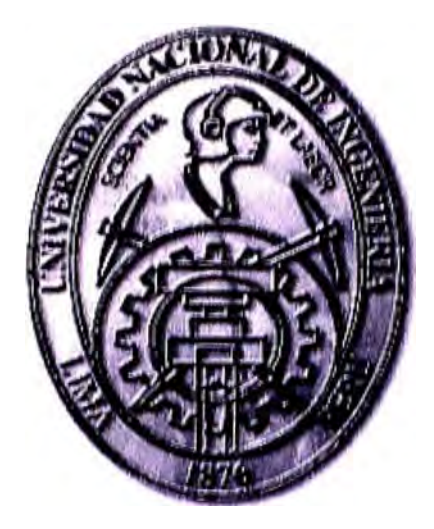

BRINDAR SERVICIOS DE INTERNET, POS-IP Y TELEFONIA FIJA A UN CENTRO COMERCIAL A TRAVÉS DE ADSL

# **INFORME DE SUFICIENCIA PARA OPTAR EL TITULO PROFESIONAL DE: INGENIERO TELECOMUNICACIONES**

# **PRESENTADO POR: CARLOS DANIEL OYOLA LÁZARO**

**PROMOCIÓN** 

## **2008 -11**

**LIMA-PERÚ 2013** 

## **BRINDAR SERVICIOS DE INTERNET, POS-IP Y TELEFONÍA FIJA A UN CENTRO COMERCIAL A TRAVÉS DE ADSL**

#### **DEDICATORIA:**

A mi madre y hermana, por su apoyo, fuerza y amor que me brindan para afrontar nuevos retos.

A mi quería universidad por todas las enseñanzas.

#### **SUMARIO**

En este trabajo se presenta un informe sobre la instalación de servicios de telefonía, intemet y conectividad POS IP utilizando la tecnología ADSL. El lugar escogido para realizar la implementación, será un centro comercial también conocido como MALL, dentro del cual se encuentran instaladas diferentes tiendas. Para tal efecto, se presentará y diseñara una solución para poder ofrecer servicios de telecomunicaciones a cada una de estas tiendas.

Al inicio se dará una introducción breve sobre los conceptos teóricos de ADSL. Se brindará definiciones de los equipos necesarios para la instalación. Para luego mostrar la forma del diseño de red, configuraciones de los equipos de red y de los que están instalados en el local del cliente.

El objetivo es brindar servicios que sean accesibles, confiables y escalables, para que de esa manera se puedan adaptar a nuevos servicios y/o aplicaciones que se puedan presentar en el futuro.

Finalmente se dará las conclusiones del informe y recomendaciones que se pueden tener en cuenta para futuros proyectos de este tipo.

## **ÍNDICE**

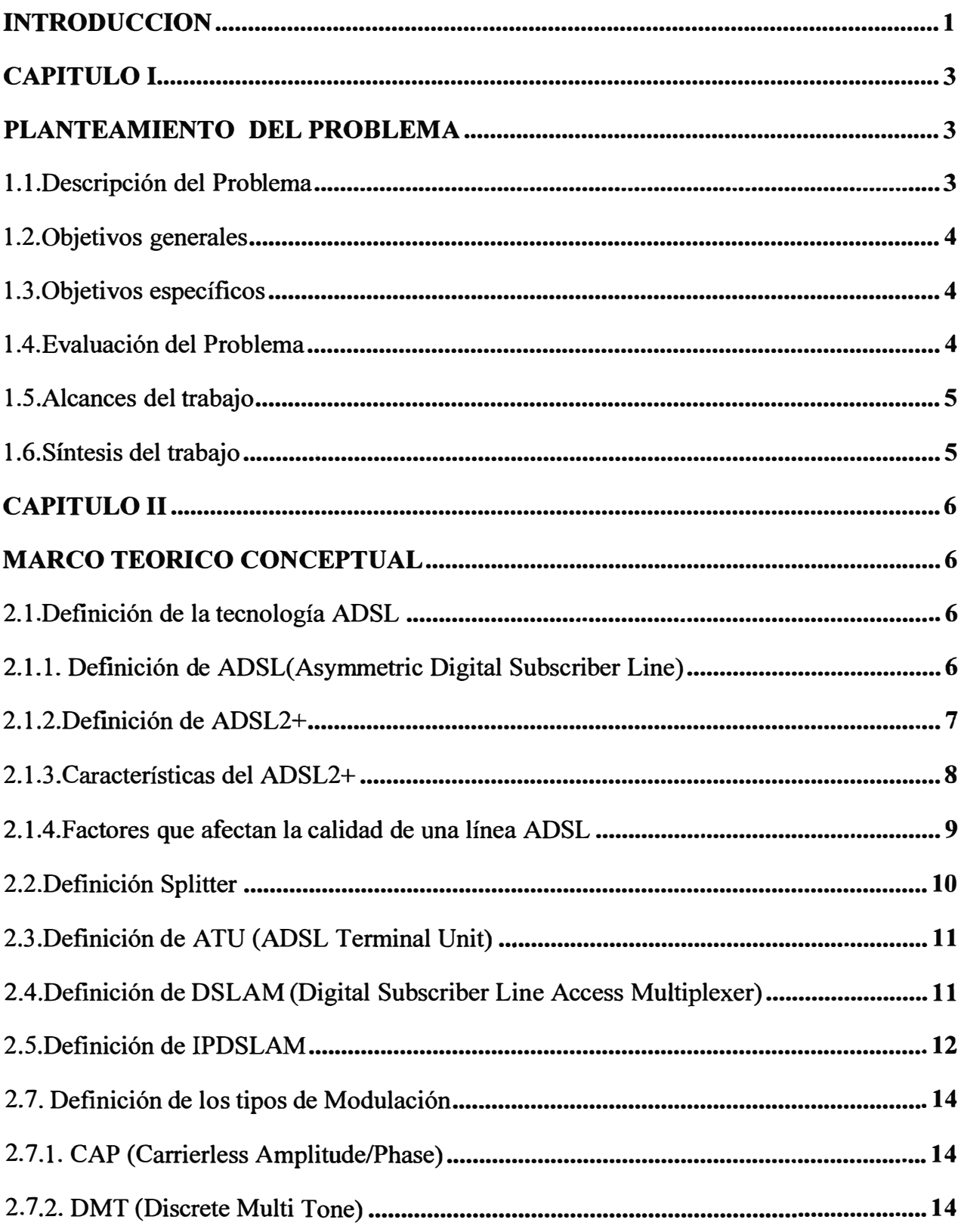

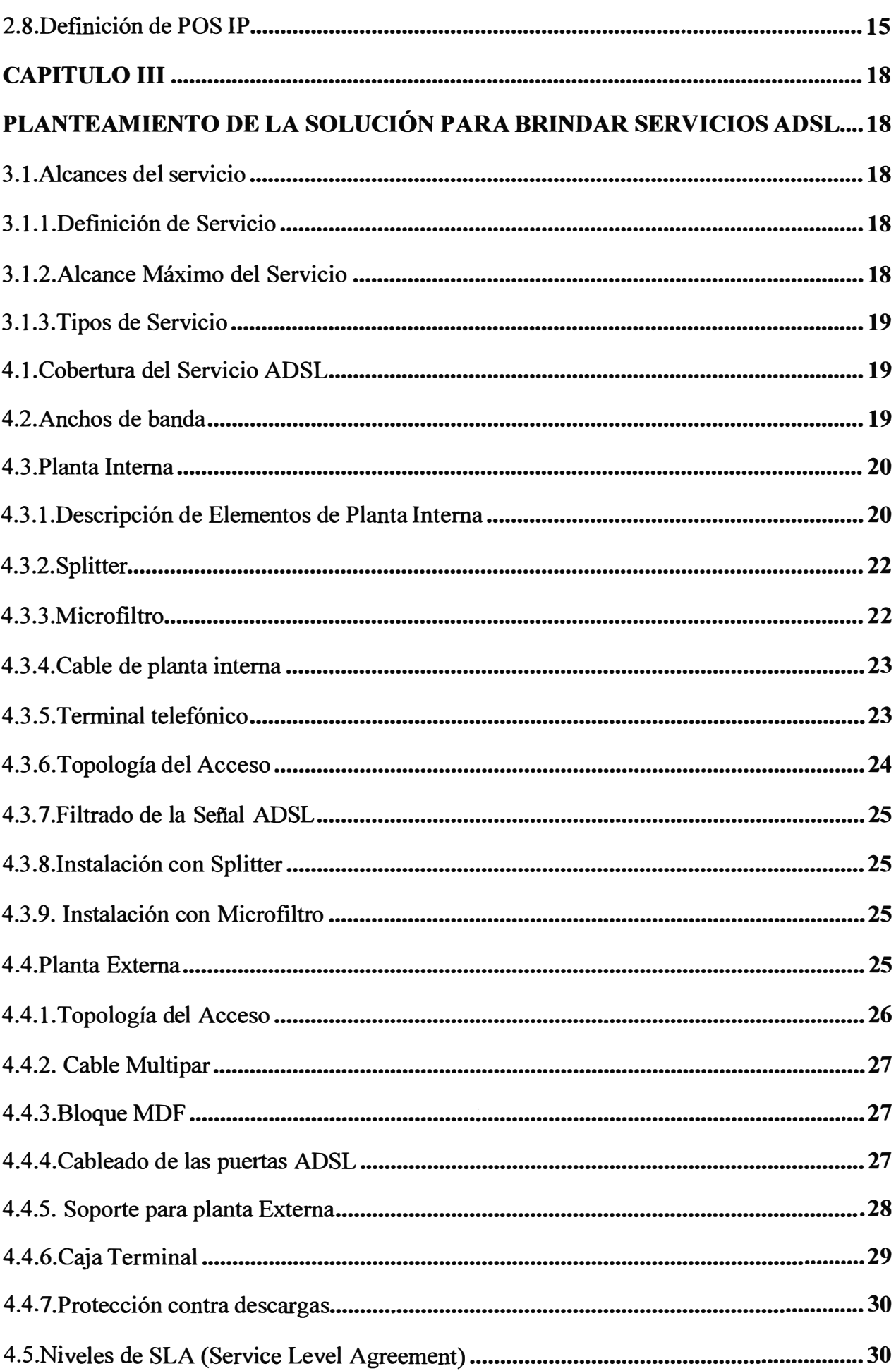

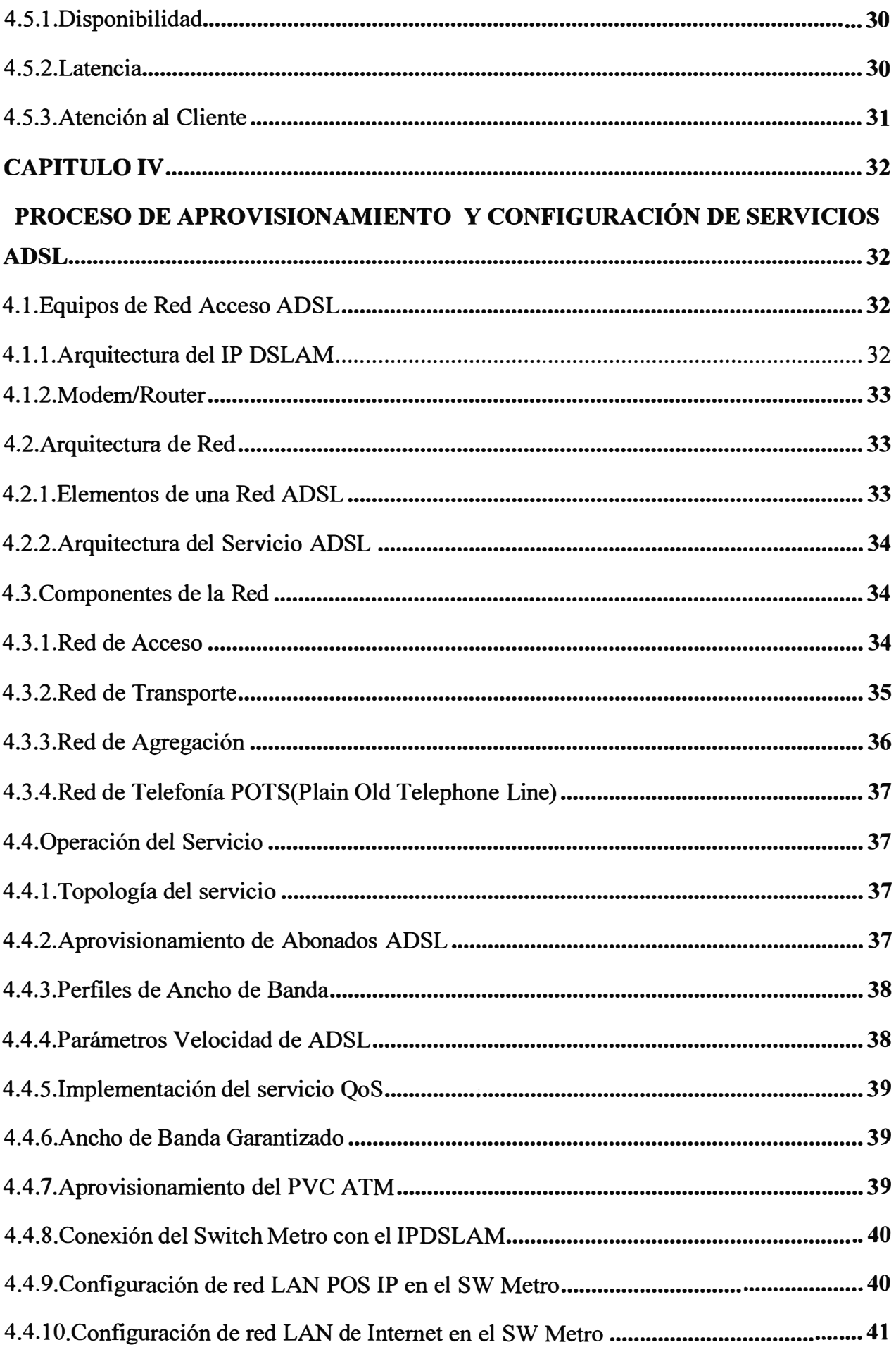

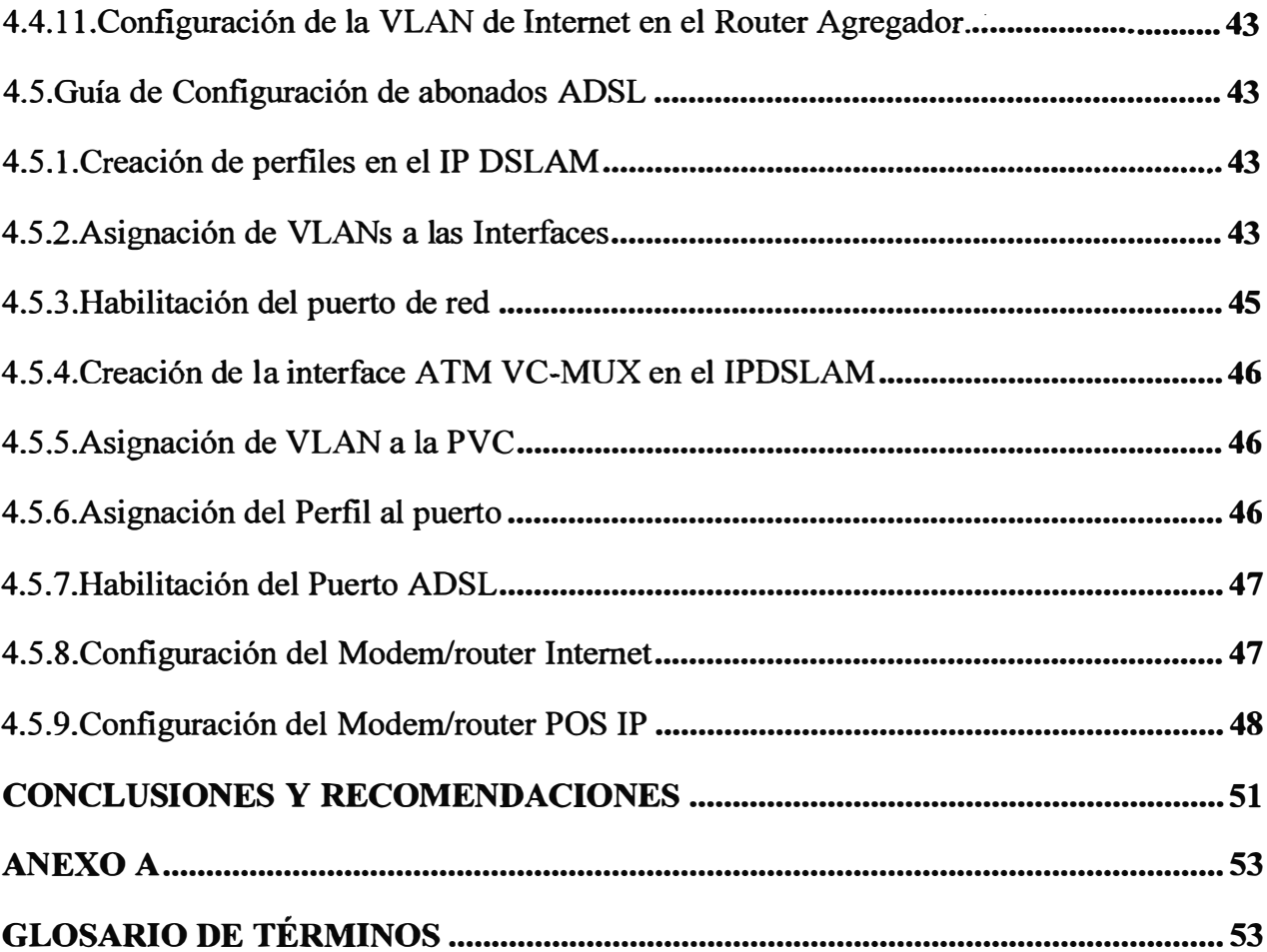

#### **INTRODUCCION**

La mayoría de empresas tanto grandes como pequeñas, reconocen la importancia de contar con servicios de telecomunicaciones como telefonía e intemet pues son una herramienta esencial de marketing y publicidad. Una empresa pequeña o mediana ya puede llamar a todo el mundo para compartir información acerca de sus productos y servicios. Utilizando servicios de intemet, la empresa puede ser conocida por miles de personas y/o empresas.

Si bien las empresas pueden contar con servicios básicos de telefonía e intemet, también buscan contar con servicios que faciliten y proporcionen mayores ganancias para su empresa, de estos servicios adicionales podemos mencionar al servicio de POS, que son equipos que permiten realizar pagos con tarjetas plásticas otorgadas por los bancos, estos equipos pueden usar las líneas telefónicas, conocidos como POS analógicos o POS IP que pueden usar una red de datos que se conecte con VISA o MASTERCARD.

Estos servicios, mencionados líneas arriba, pueden ser ofrecidos utilizando diversas tecnologías, las cuales pueden ser costosas para las pequeñas y medianas empresas. Sin embargo, las empresas proveedoras de servicios de telecomunicaciones buscan ofrecer servicios con precios que sean accesibles a todo tipo empresa.

Los centros comerciales en el Perú, como los MALL, es punto de presencia de diferentes empresas que ofrecen productos diversos, estás empresas alquilan o compran un local dentro de estos centros comerciales y contratan servicios de telefonía, intemet y conectividad POS IP.

Una de las tecnologías utilizadas para poder brindar servicios de intemet es ADSL (sigla del inglés Asymmetric Digital Subscriber Line), que son tecnologías de acceso, el cual utiliza el par de cobre que es usado para brindar el servicio de telefonía.

Adicional al servicio de Internet, también se puede dar otros tipos de servicios. Las cuales se pueden brindar sobre un par de cobre, uno de estos servicios es la conectividad POS IP, que para nuestro informe no ocupara la línea telefónica pues será implementado sobre un par de cobre distinto al de la telefonía, logrando de esa manera utilizar los tres servicios a la vez.

En el informe presentaremos una forma de poder brindar servicios de telefonía, intemet y

conectividad POS IP a un MALL.

Para poder implementar esta solución, nos soportaremos en la red actual que tiene un proveedor de servicios de telecomunicaciones, enfocándonos en la implementación y criterios a tener en cuenta, cuando se desea implementar tecnologías de acceso como ADSL.

Para cumplir con todo lo expuesto, este informe se divide en cuatro capítulos, los cuales son descritos a continuación:

El Capítulo I, plantea aspectos fundamentales del trabajo, como son: Planteamiento del problema, objetivos generales y específicos, evaluación del problema, alcances del trabajo y una síntesis.

El Capítulo 11, muestra un conjunto de definiciones que nos permitirán conocer más sobre la tecnología ADSL en general. Se da una explicación de breve sobre algunos equipos necesarios para implementar una red ADSL, así también se definen conceptos, como ruido, atenuación, diafonía y ancho de banda.

El Capítulo 111, se brinda el alcance y cobertura de los servicios a implementar. Se entra a mayor detalle en la instalación de los equipos a instalar, tanto en la central del proveedor de servicios como de los equipos en el local del cliente. Se mostrara el diseño de planta externa e interna y diagrama de instalación dentro del local del cliente.

El Capítulo IV, se presenta el proceso de aprovisionamiento y configuración de los equipos en la red del proveedor como del cliente, también se mostrará el diseño y arquitectura del IP DSLAM. Se mostrará la puesta en operación de los servicios y verificación de la correcta operatividad.

#### **CAPÍTULOI PLANTEAMIENTO DEL PROBLEMA**

Este capítulo se desarrolla con la finalidad de presentar de una manera ordenada y concisa el escenario bajo el cual nace la motivación de este informe y la necesidad que se desea satisfacer. Se definen también cuáles son los alcances y aportes del mismo. Finalmente se dedica un punto a la síntesis de este informe.

#### **1.1.Descripción del Problema**

La construcción de centros comerciales (MALL) en la ciudad de Lima, ha tenido en los últimos años un gran crecimiento, esto debido a la demanda creciente y el mayor poder adquisitivo de los consumidores locales. Cada tienda o local ubicado dentro del MALL busca contar con servicios básicos de telecomunicaciones, como telefonía, intemet así como también la conectividad de sus POSs con el servicio VISA y MASTERCARD pues de esta manera ofrecerán un mejor servicio a sus clientes.

Las empresas prestadoras de servicios de telecomunicaciones, tienen una gran oportunidad de poder ofrecer sus servicios, estos servicios deben estar dentro de las posibilidades económicas, que puedan pagar las tiendas ubicadas dentro del MALL pues como sabemos dentro de estos MALL se puede encontrar grandes como pequeñas empresas, muchas de estas recién ingresan al mercado local.

Dentro de las instalaciones del MALL se debe cumplir con uno de los requerimientos a tener en cuenta para la instalación de servicios de telecomunicaciones, la cual no permite instalar antenas, descartando de esa manera poder brindar servicios a través de la tecnología WIMAX.

Teniendo en cuenta esta situación, se implementará estos servicios sobre la plataforma de acceso ADSL, apoyando en la red actual del proveedor de servicios, que para este caso será una red MPLS.

Para el presente informe, utilizaremos un par de hilos de cobre para brindar el servicio de telefonía y sobre este medio se implementará el servicio de Internet. Si el cliente o abonado desea contar con la conectividad POS IP hacia VISA y MASTERCARD (MC), se deberá instalar un par adicional de hilos de cobre, con esto lograremos brindar los servicios de

teleforúa, internet y POS IP,

#### **1.2.0bjetivos generales**

Brindar servicios de teleforúa, internet y conectividad POS IP dentro de un MALL utilizando la tecnología de acceso ADSL2+.

Analizar el escenario de instalación de los servicios de telecomunicaciones, dentro del centro comercial y local del abonado.

#### **1.3.0bjetivos específicos**

Presentar un informe de la arquitectura de red dentro del MALL, diseño de planta externa e interna. Equipos que se utilizaran en la instalación del servicio, Modem/Router ADSL, IP DSLAM, así como también explicaremos las configuraciones necesarias, de estos equipos, para dejar operativo los servicios.

Proponer un diseño confiable, escalable y accesible para las tiendas ubicadas dentro del MALL utilizando la tecnología de acceso ADSL2+.

Servir como base para futuras implementaciones que se presenten, teniendo en cuenta que la construcción de centros comerciales viene creciendo cada año en el Perú.

#### **1.4.Evaluación del Problema**

Actualmente los MALL dentro de sus políticas de diseño y normas internas prohíben la instalación de antenas dentro sus instalaciones, esta restricción hace que no podamos brindar servicios utilizando, por ejemplo, la tecnología WIMAX, solución que no necesita realizar cableado de planta externa, tomando como referencia el punto más cercano de la red del proveedor hasta el local del cliente. Esto implica plantear otra solución que sea rentable y accesible a todos los locales dentro del MALL. Hay que tener en cuenta que muchas de las tiendas dentro del MALL son pequeñas y que su permanencia dependerá de muchos factores.

Con estas consideraciones, ya mencionadas, plantearemos brindar servicios de telefonía a través de un par de cobre y sobre este medio físico también se bridara servicio de internet con la tecnología ADSL2+.

Si la tienda lo requiere también se le podrá ofrecer la conectividad POS IP, para lo cual utilizaremos otro par de cobre.

Para las tiendas, dentro del MALL, contar con estos servicios es esencial pues esto le generará más ganancias.

Desde la perspectiva privada de la empresa prestadora de servicios, este abre un abanico de oportunidades comerciales y una nueva forma de marketing pues podrán poner en vitrina **otros servicios que brinden.** 

#### **1.5.Alcances del trabajo**

Este trabajo muestra una alternativa, para la implementación de servicios básicos de **telecomunicaciones a un grupo de tiendas ubicadas dentro de un MALL, donde utilizaremos la tecnología ADSL2+.** 

**Se mostrará las configuraciones básicas necesarias que se deben realizar, en los equipos de red del proveedor, tomando como base la red CORE ya implementada y de los equipos IP DSLAM, Modem/Router ADSL, necesarios para la puesta en operación de los servicios.** 

#### **1.6.Síntesis del trabajo**

**Se exponen los fundamentos teóricos que pemútan comprender sobre la tecnología ADSL. Se presenta un análisis de la arquitectura de red, tanto de equipos dentro de la red del proveedor de servicios de telecomunicaciones y de los que están instalados en el local del cliente.** 

**Se exponen los lineamientos, recomendaciones y consideraciones a tener en cuenta en el proceso de instalación de una red de telefonía, intemet y conectividad POS IP.** 

**Finalmente, se propone el escenario de implementación, dentro del MALL, para lograr instalar los servicios y ponerlos en funcionamiento.** 

#### **CAPITULOII MARCO TEÓRICO CONCEPTUAL**

Para comprender lo mencionado en el CAPÍTULO I es necesario conocer ciertos aspectos teóricos relacionados a la tecnología ADSL, algunos de manera básica y otros de forma más detallada.

En este capítulo se desarrollan todos estos conceptos, comenzando por dar una idea general acerca de la definición de ADSL y conceptos importantes, que se debe tener en cuenta durante la instalación de los servicio al cliente o abonado.

#### **2.1.Definición de la tecnología ADSL**

A continuación se presenta la definición y evolución de la tecnología ADSL.

#### **2.1.1. Definición de ADSL(Asymmetric Digital Subscriber Line)**

Históricamente los sistemas telefónicos fueron diseñados sólo para transmitir señales de voz que permitían la comunicación entre localidades distantes. Esta red telefónica tenía grandes limitaciones, tales como su ancho de banda que tan solo llega a los 4KHz, no permitiendo el transporte de aplicaciones que requieran mayor ancho de banda, es así que nace la tecnología ADSL(Asymmetric Digital Subscriber Line), que soporta un gran ancho de banda con costos de inversión relativamente bajos, esto se consigue mediante la modulación de señales, que lo realiza un modem ADSL, utilizando un rango de frecuencias superior a la utilizada en la telefonía. Para lograr esto se emplean tres canales independientes, sobre el mismo par de cobre:

**a)** Dos canales de alta velocidad (uno de recepción de datos y otro de envío de datos).

b) Otro canal para la transmisión de voz.

Cada uno de estos canales ocupa una banda de frecuencia diferente, de manera que no interfieran entre sí. El canal de voz queda ubicado entre los 200Hz y los 3,4KHz este se transmite en banda base, como el servicio telefónico tradicional, mientras que los canales de datos quedan aproximadamente entre los 24KHz y los 1,1MHz, distribuyéndose de forma variable entre el canal de subida y el de bajada mediante múltiples portadoras. Debido a esto se hace posible que ADSL pueda coexistir en un mismo lazo de abonado que con el servicio telefónico tradicional (Plain Old TelephoneService o POTS)ya que no

**se traslapan sus intervalos de frecuencia.** 

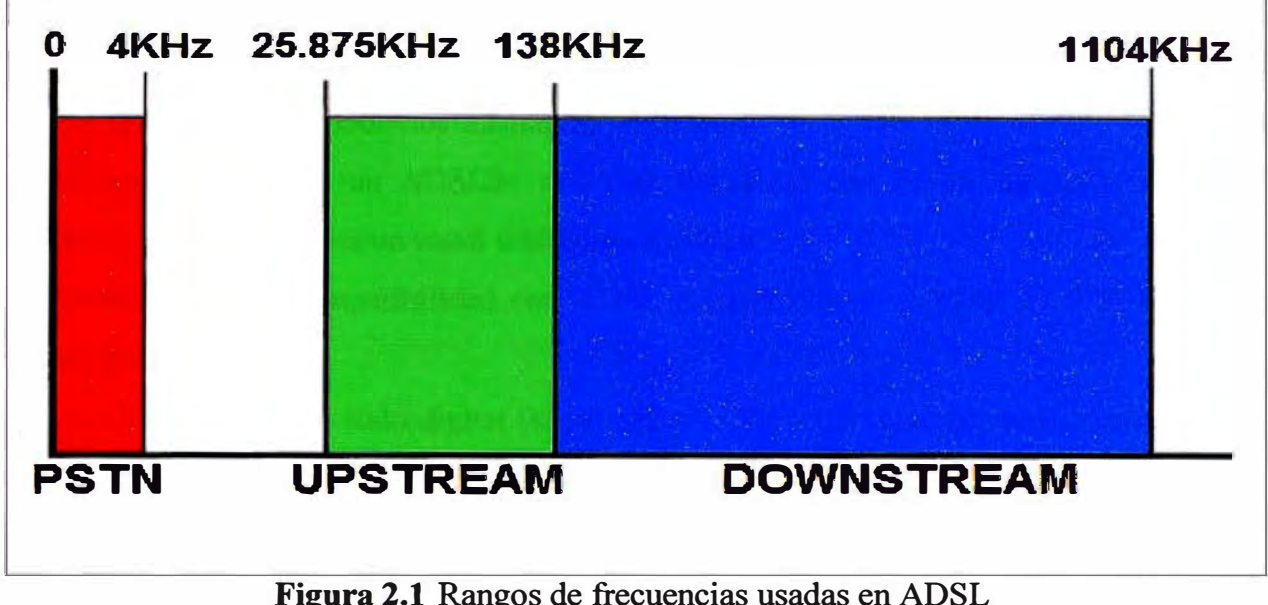

**Figura 2.1 Rangos de frecuencias usadas en ADSL Elaboración:** Editado de la fuente

**De la figura, se observa que los dos canales de datos son asimétricos, es decir, no tienen la misma velocidad de transmisión de datos. El canal de recepción de datos tiene mayor velocidad que el canal de envío de datos.** 

**Esta asimetría, característica de ADSL, permite alcanzar mayores velocidades en el sentido de la red hacia el usuario, de hasta 8Mbps y en el sentido de usuario hacia la red de hasta lMbps.** 

**La calidad de la velocidad ADSL depende en gran parte del buen estado del tendido del cableado telefónico. En general se recomienda que la distancia no sea mayor a los** *5* **kilómetros.** 

#### **2.1.2.Defmición de ADSL2+**

**ADSL2+ es una evolución del sistema ADSL y ADSL2 basado en la recomendación de la ITU-T G.992.5.** 

**La principal diferencia con respecto a un sistema ADSL es que la cantidad de espectro que se puede usar sobre el cable de cobre del bucle de abonado es el doble, de 1,1 MHz a 2,2 MHz. Este espectro de más se usa normalmente para alojar en canal de bajada de información ( downstream) desde la central al abonado, proporcionando un mayor caudal de información.** 

**Teóricamente la velocidad que un sistema ADSL2+ puede alcanzar los 24Mbps para distancias cercanas a la central.** 

A medida que la distancia a la central aumenta, esta ventaja en el caudal se hace más pequeña. A partir de unos 3000metros, la diferencia con ADSL es marginal.

Existen diversos anexos dentro del estándar ITU-T G.992.5 que ofrecen diversas calidades del servicio, de las que podemos señalar las siguientes:

**a) Anexo A** específica un ADSL2+ con compatibilidad con POTS, es decir, se puede compartir el ADSL2+ con un canal telefónico estándar.

**b) Anexo B** ofrece compatibilidad con RDSI, permitiendo usar ADSL2+ y RDSI en el mismo par de cobre.

**e) Anexo** I es un modo todo-digital (sin canales telefónicos) que ofrece un mayor caudal de subida.

**d) Anexo M** es un modo compatible con POTS que ofrece un caudal de subida extendido, a costa de perder capacidad de bajada, pudiendo llegar la tasa subida hasta unos 2 Mbps a cortas distancias.

En un circuito ADSL es necesario instalar un par de módems, en los extremos de las líneas telefónicas, uno en el local del cliente (usuario)y otro en de lado del PoP (point-ofpresence), este último es el nodo más cercano, de la red del proveedor, hacia el local del cliente.

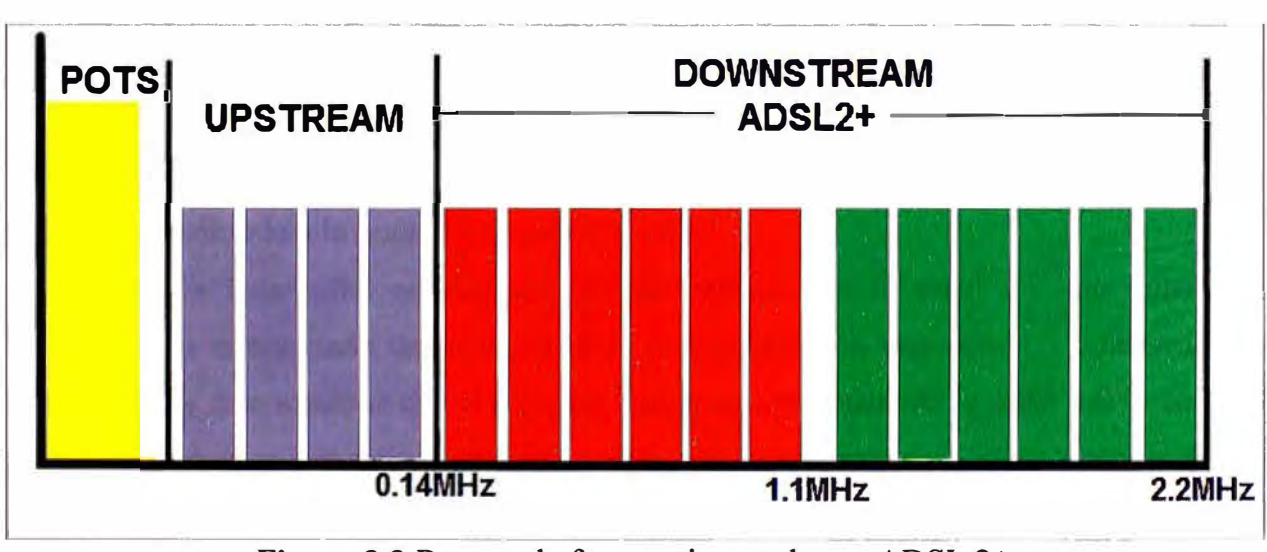

**Figura 2.2** Rangos de frecuencias usadas en ADSL 2+ **Fuente:** Propia **Elaboración:** Propia

## **2.1.3.Características del ADSL2+**

A continuación se mencionan las siguientes características del ADSL2+:

**a)** Se puede obtener velocidades máximas de bajada de hasta 24Mbps y de subida de hasta l,2Mbps.

**b)** La distancia óptima, hasta donde se puede brindar el servicio ADSL, tiene un alcance de

*5* Km, esta distancia es la del bucle del abonado.

**c)** El rango de frecuencias es entre 0-4 KHz para el canal de voz.

**d)** El rango de frecuencias es entre 25-500 KHz para el canal de subida de datos.

e) El rango de frecuencias es entre 550 KHz-2,2 MHz para el canal de bajada de datos.

La parte superior del espectro, que ADSL2+ utiliza, también es la más vulnerable a la diafonía y a la atenuación, por tanto al aumentar la distancia, el ruido por diafonía y la atenuación son mayores.

Para obtener velocidades cercanas a las máximas, el equipo del abonado no debe estar a no más de 1-1.15 Km.

#### **2.1.4.Factores que afectan la calidad de una línea ADSL**

Los parámetros, que definiremos a continuación, son muy importantes en el proceso de acceso a la red e influyentes en el rendimiento de la conexión. Para que un abonado pueda utilizar sus servicios sin que presente problemas de lentitud o cortes de conexión, se debe minimizar la influencia de estos parámetros y lograr que no perjudiquen el servicio.

**a) Atenuación:** Es una característica intrínseca del canal que se manifiesta con la pérdida de potencia de la señal (se reduce la amplitud e intensidad) cuando ésta transita y/o propaga por dicho canal o cualquier medio de transmisión. Es el cociente de la potencia recibida (Pr) en la central, que es la potencia saliente del canal, entre la potencia emitida (Pe) desde el módem del usuario, que es la potencia entrante del canal; no obstante, no suele expresarse como diferencia de potencias entrantes y salientes, sino en unidades logarítmicas como el decibelio (db), que es la unidad más adecuada para representarla y de manejo más cómodo a la hora de efectuar cálculos.

**b) Ruido:** Es toda señal no deseada que se mezcla con la señal útil que queremos transmitir. Es el resultado de diversos tipos de perturbación que tiende a enmascarar la información y que ocasiona que el receptor interprete erróneamente la señal que le envía el emisor. Las causas son principalmente componentes electrónicos, ruido térmico de las resistencias o interfaces de señales externas. Es imposible erradicar el ruido ya que los componentes electrónicos en la transmisión son imperfectos. Por lo que es necesario que la potencia de la señal que se transmite sea mayor a la potencia del ruido que afecta la línea ADSL, este margen mencionado genera una relación señal a ruido, conocido como SNR(Signal to Noise Ratio), la cual es medida en decibelios(dB) y sirve como parámetro para medir la calidad de la señal, debido a que cuanto más alto es el valor de la SNR, la calidad de la señal es mejor, esto es porque hay menos ruido en la línea. Se debe tener en cuenta que la atenuación y (SNR) son factores importantes e influyentes en la transmisión

de la señal a través del bucle de abonado.

**e) Diafonía:** En telecomunicaciones, se dice que entre dos circuitos existe diafonía, denominada en inglés Crosstalk , cuando parte de las señales presentes en uno de ellos, considerado perturbador, aparece en el otro, considerado perturbado.

La diafonía es la interferencia, por acoplamiento capacitivo, de una señal presente en un cable, en otra señal en otro cable del mismo grupo o de uno adyacente. Existe dos tipos de diafonía: la paradiafonía(NEXT) y la telediafonía (FEXT). La primera ocurre cuando una señal transmitida interfiere en otra señal recibida en un mismo extremo de la línea. La segunda ocurre cuando una señal transmitida interfiere en otra recibida en el extremo opuesto. La diafonía se mide como la atenuación existente entre el circuito perturbador y el perturbado, por lo que también se denomina atenuación de diafonía.

#### **2.2.Definición Splitter**

Permite la transmisión de la señal de voz y la de datos, sobre el mimo par de Cobre. Como se observa en la Figura 2.2, el Splitter posee 2 filtros uno para bajas frecuencias y otra para las altas frecuencias, el Splitter captura los primeros 14Khz y los transmite por unas de sus salidas destinadas para la voz. El resto de las frecuencias (Uplink y Downlink) es transmitido por la salida destinada al puerto del Modem/router ADSL permitiendo que las señales de Voz y la de ADSL, fluya por cableados separados.

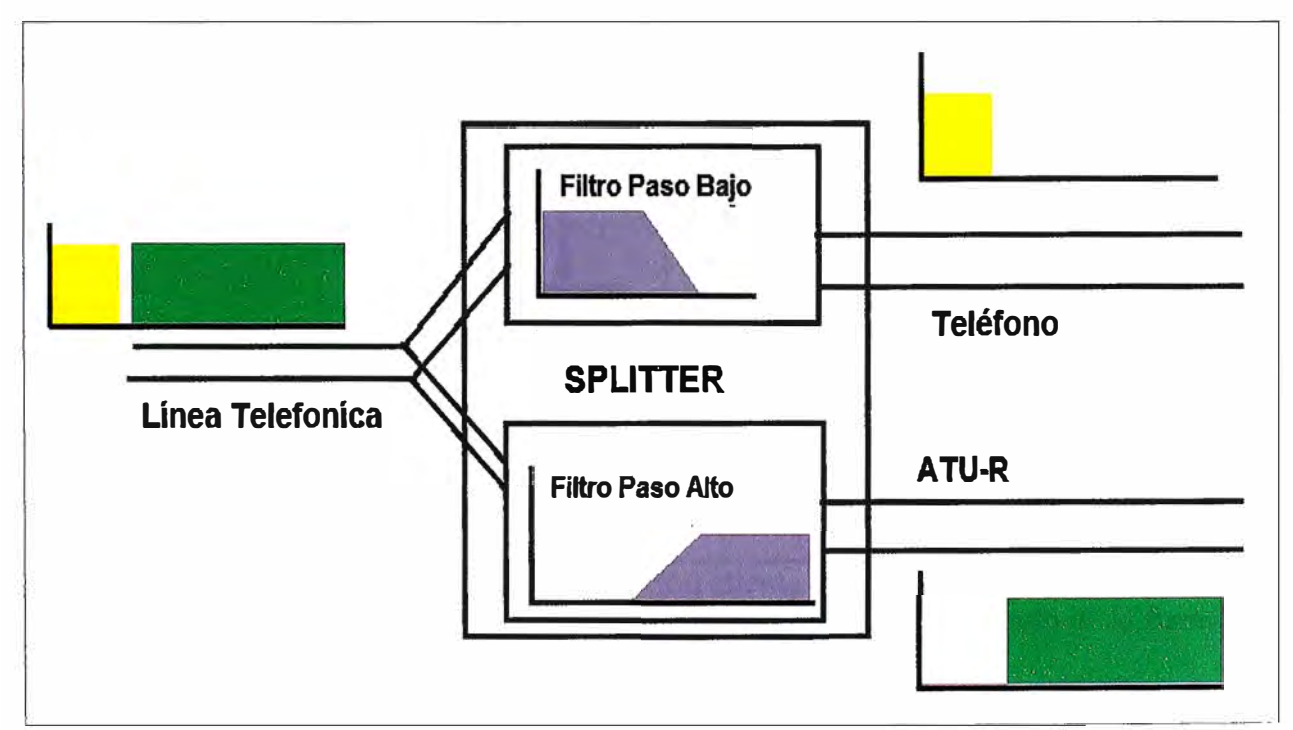

**Figura 2.3** Diagrama interno de un Splitter **Fuente:** Temas Normativos (P. Fernández) **Elaboración:** Editado de la fuente

Un punto a tener en cuenta es que el ruido afecta de manera más visible a ADSL2+ al

utilizar la parte más alta del espectro. Para poder obtener la máxima velocidad es necesario que la distancia entre el usuario y central sea menor de 1,5 Km., para una velocidad considerable debemos estar a menos de 3 Km., a partir de esta distancia ya no podemos hablar de diferencias entre ADSL y ADSL2 pues son mínimas.

En la figura 2.3 muestra el filtrado de las señales utilizando splitters.

### **2.3.Definición de ATU (ADSL Terminal Unit)**

Es el dispositivo que proporciona modulación de la línea telefónica, las cuales se presentan en los siguientes tipos:

**a) ATU-C (ATU Central):** Es la unidad del lado central del proveedor de servicios, se llama ATU-C a cada puerta ADSL en el DSLAM.

**b) ATU-R (ATU Remote):** Es la unidad al lado remoto, lado del cliente, lo cual es un modem externo o una tarjeta insertada dentro del computador.

Como se observa en la figura 2.3 se necesita una pareja de módems por cada usuario: uno en el local del cliente (ATU-R) y otro en la central local (ATU-C) a la que llega el bucle de ese usuario.

La instalación de estos MODEM limita el despliegue de esta tecnología de acceso pues a medida que aumenta la cantidad de usuarios se necesitaría más de estos equipos. Para solucionar esto surgió el DSLAM

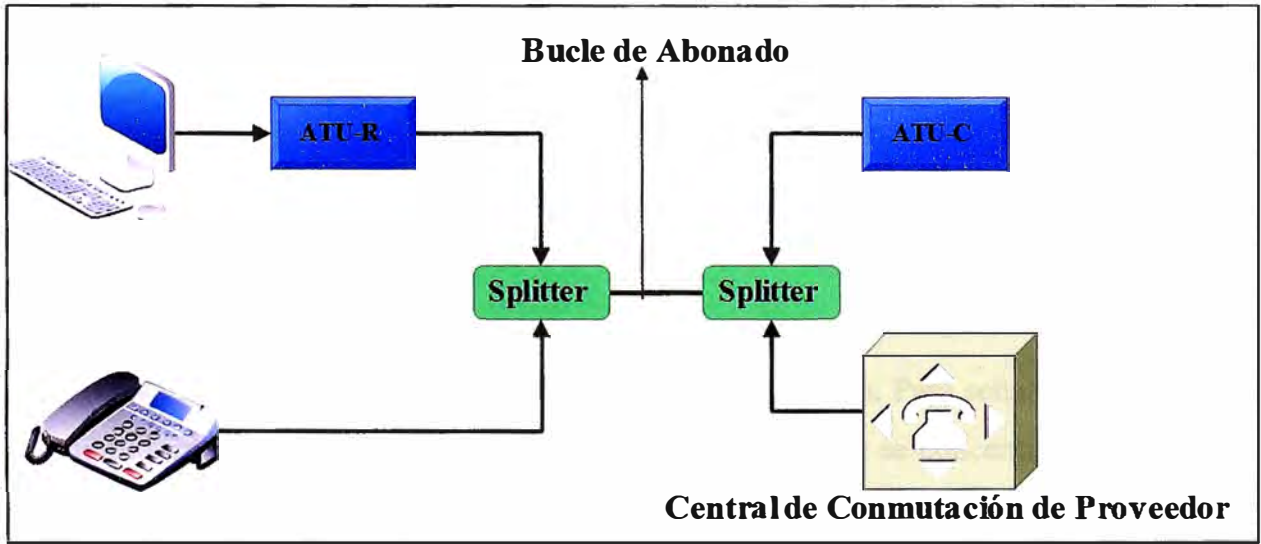

**Figura 2.4** Diagrama de conexión cliente y proveedor de servicios **Fuente:** Temas Normativos (P. Fernández) **Elaboración:** Editado de la fuente

## **2.4.Definición de DSLAM (Digital Subscriber Line Access Multiplexer)**

Es un equipo que agrupa gran número de tarjetas, cada una de las cuales consta de varios módems ATU-C, y que además concentra el tráfico de todos los enlaces ADSL hacia una red WAN.

#### **2.5.Definición de IPDSLAM**

Equipo capaz de soportar la transmisión digital sobre líneas de cobre, además de soportar redes basadas en el protocolo IP para servicios debanda ancha. El IP DSLAM presenta mejoras sobre su predecesor el DSLAM debido a que solo requiere de un acceso ethernet para interconectarse a la red independiente de a tecnología de Core empleada en la red, adicionalmente cada módulo ADSL es un switch Ethernet que permite el Interworking ATM - Ethernet.

Este equipo ofrece ventajas sobre las tecnologías tradicionales como el aumento de eficacia, velocidades más rápidas, y gestión mejorada y también proporcionan un buen mecanismo para aplicaciones multicast de vídeo.

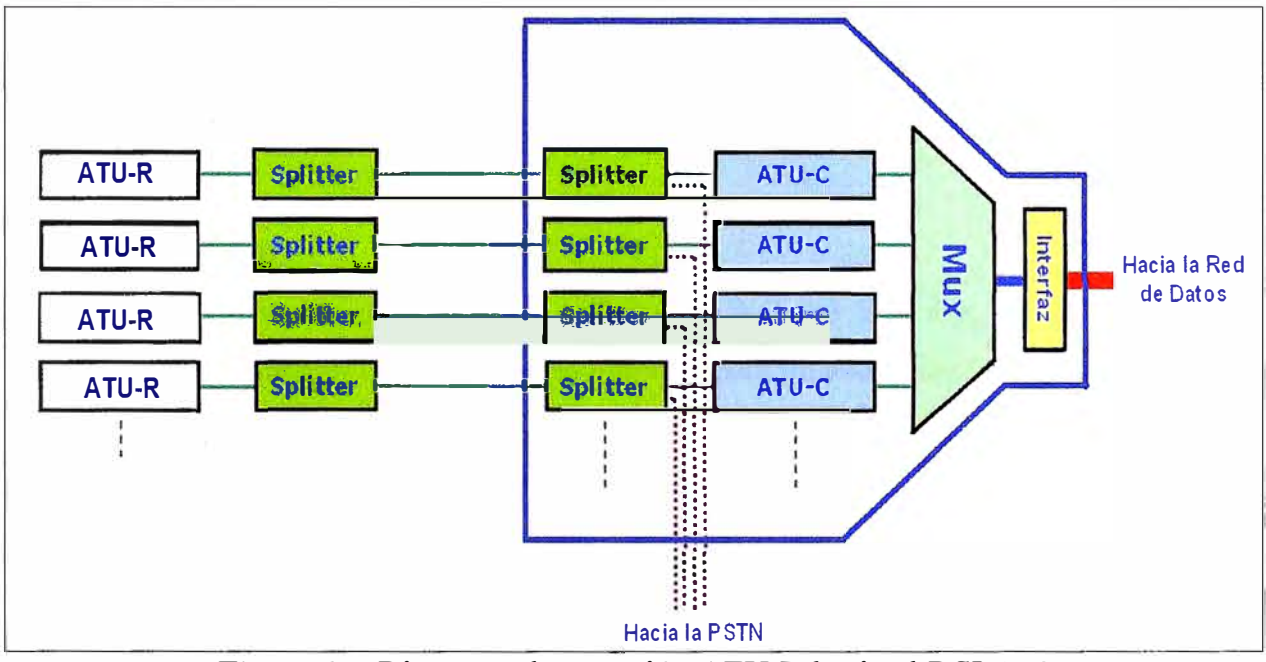

**Figura 2.5** Diagrama de conexión ATU-R hacia el DSLAM **Fuente:** Temas Normativos **(P.** Fernández) **Elaboración:** Editado de la fuente

#### **2.6 Dermición de Ancho de Banda (BW)**

Es la capacidad de la línea (bucle) para transmitir información. Para señales analógicas, es la longitud, medida en Hz, del rango de frecuencias en el que se concentra la mayor parte de la potencia de la señal.

Es común denominar ancho de banda digital a la cantidad de datos que se pueden transmitir en una unidad de tiempo, por ejemplo, una línea ADSL de 256 kbps puede, teóricamente, enviar 256000 bits por segundo. Pero esto no es Ancho de Banda, esto es en realidad la tasa de transferencia máxima permitida por el sistema, que depende del Ancho de Banda analógico, de la potencia de la señal de la potencia de ruido y de la modulación del canal.

Como se menciono en los medios digitales la capacidad de transmisión s mide en bits por segundo . Para relacionar un medio con otro existe la Ley de Shannon:

## $C=Wlog_2(1 + S/N),$

C<sup>=</sup>capacidad(bps), W<sup>=</sup>ancho de banda(Hz), S/N=relación señal a ruido

Como ejemplo podemos calcular la capacidad de transmisión de una línea telefónica cuyo SIR es 1000, el resultado es **31** 000bps.

El Ancho de Banda depende de diversos factores, como la longitud y calidad del cable utilizado en el bucle del abonado. Típicamente se disponen de unos 1100 KHz para transmitir información, de los cuales se emplean para la transmisión de datos la banda que comprende el rango de los 24 KHz hasta los 1100 KHz.

El ancho de Banda depende de diversos factores de los que podemos mencionar:

- **a)** Velocidad alcanzada
- **b)** Calidad de las líneas
- **e)** Distancia
- **d)** Calibre del cable

Como ejemplo para un par de cobre calibre 24A WG, en la Tabla 2.1 nos muestra la capacidad de transmisión en función de la longitud para un determinado BW.

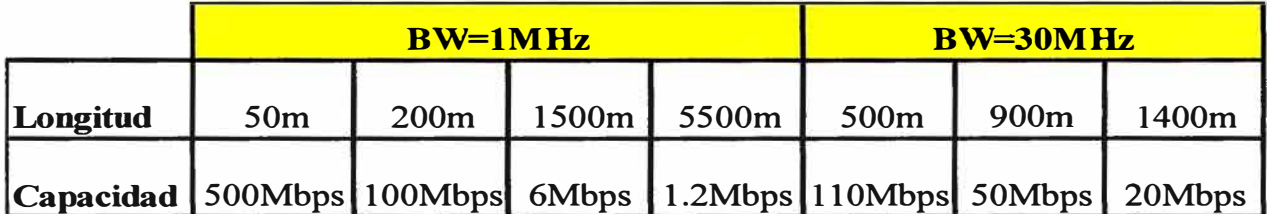

**Tabla** 2.lCapacidad en función de la distancia para un ancho de banda **Fuente:** Temas Normativos (P. Femández) **Elaboración:** Propia

Como ejemplo, se realizara la comparación, entre un par de cobre calibre 24AWG y 26AWG.

Se observa en la taba 2.2 que para una misma velocidad de trasmisión, la distancia disminuye a medida que disminuye el grosor del cable.

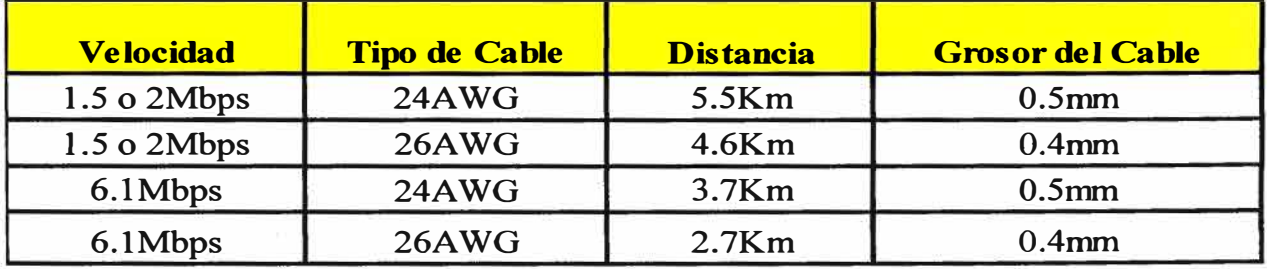

**Tabla** 2.2Velocidades de transmisión en función

**Fuente:** Temas Normativos **(P.** Femández) **Elaboración:** Propia

#### **2.7. Definición de los tipos de Modulación**

ADSL hace uso de la división frecuencial del ancho de banda disponible **y** se reparte el espectro, de la manera detallada anteriormente, sin que las bandas se traslapen unas a otras. Para poder lograr la transmisión de estas frecuencias, ADSL hace uso de técnicas de modulación.

#### **2.7.1. CAP (Carrierless Amplitude/Phase)**

En esta técnica cada símbolo abarca todo el rango de frecuencias disponible en el canal, tiene como principal desventaja la producción de errores, por alteraciones causadas por ruido.CAP es una implementación de QAM para DSL, de bajo coste debido a su simplicidad **y** con una velocidad de 1.544 Mbps.

CAP divide la señal modulada en segmentos que después almacena en memoria. La diferencia fundamental radica en que la señal portadora se suprime, puesto que no aporta ninguna información. Esto repercute en que el aparato receptor necesita más dispositivos electrónicos para recomponerla, CAP es una modulación tipo QAM en la que la "constelación" es de rotación libre ya que no lleva portadora que nivele. Así podemos utilizar todo el ancho de banda del bucle local ( excepto los 4 Khz para la voz,) para enviar todos los bits y olvidarnos de subportadoras y subcanales. De este modo, obtenemos la misma forma del espectro que con QAM.

#### **2.7.2. DMT (Discrete Multi Tone)**

La técnica de modulación más utilizada es la DMT estandarizada por el ITU-T. ANSI **y** ETSI. Consiste en dividir la gama de frecuencias en 256 subcanales (subportadoras) que están separadas entre sí 4,3125 kHz y el ancho de banda que ocupa cada subportadora modulada es de 4 KHz modulado en QAM, que ADSL maneja de forma independiente. Esto permite que si hay ruido en una frecuencia se deje de utilizar solo un subcanal pero se sigue aprovechando el resto.

El reparto del flujo de datos entre subportadoras se hace en función de la estimación de la relación Señal/Ruido en la banda asignada a cada una de ellas. Cuanto mayor es esta relación, tanto mayor es el caudal que puede transmitir por una subportadora. Esta estimación de la relación Señal/Ruido se hace al comienzo, cuando se establece el enlace entre el ATU-R y el ATU-C, por medio de una secuencia de entrenamiento predefinida. La técnica de modulación usada es la misma tanto en el ATU-R como en el ATU-C. La única diferencia estriba en que el ATU-C dispone de hasta 256 subportadoras, mientras que el ATU-R sólo puede disponer como máximo de 32. La modulación parece **y** realmente es

**bastante complicada, pero el algoritmo de modulación se traduce en una IFFT en el modulador, y en una FFT en el demodulador situado al otro lado del bucle. Estas operaciones se pueden efectuar fácilmente si el núcleo del módem se desarrolla sobre un DSP.** 

**Con la DMT, el ruido en el dominio de la frecuencia puede disminuir y el efecto del ruido en el dominio temporal es inferior porque los flujos de datos por canal son menores y los símbolos más largos.** 

La modulación DMT ha sido elegida por el comité ANSI T1 como el estándar a utilizar en **las comunicaciones en un sistema de transmisión a través de DSL, debido a su habilidad para superar la fuerte distorsión producida en el par de hilos de cobre a esas frecuencias. Además, la DMT supera también el ruido y las interferencias que se producen típicamente en el par de hilos en un entorno residencial.** 

**Para hacer frente al ruido, se sitúan más datos en las bajas frecuencias (menos susceptibles al ruido) que en las altas. Puede utilizar las técnicas FDM o cancelación de eco para conseguir un dúplex completo, las cuales se definen de la siguiente manera:** 

**a) Técnica FDM: Con este método no hay solapamiento de portadoras en las señales ascendente y descendente (es decir, se divide la banda en una parte para la ascendente y otra para la descendente), por lo que se cancela el eco de la señal. De esta forma, la electrónica de control es más sencilla pero tiene el inconveniente de que no se utiliza eficientemente todo el ancho de banda. Esta técnica se puede apreciar en la figura 2.5.** 

**b) Técnica de Cancelación de Eco: El eco se produce cuando una parte de la señal se refleja y vuelve al emisor, por lo que la interferencia puede engañar y hacer creer al emisor, que la señal que le viene rebotada no es la que él envió, sino otra. Los canceladores de eco restan electrónicamente la señal enviada de la recibida y de esta forma distinguen los rebotes de las señales que en efecto vengan de otros sistemas, permite mayores caudales a costa de una mayor complejidad en el diseño.** 

Como se puede ver en la figura 2.7, los espectros nunca se solapan con la banda reservada **para el servicio telefónico básico (POTS) y en cambio sí que se solapan con los correspondientes al acceso básico RDSI. Por ello el ADSL y el acceso básico RDSI son incompatibles. La modulación DMT es la que en la actualidad se está usando de forma más generalizada como tecnología básica en los modem ADSL comerciales.** 

#### **2.8.Definición de POS IP**

**Significa Point Of Sale over Internet, son equipos que permiten realizar transacciones** 

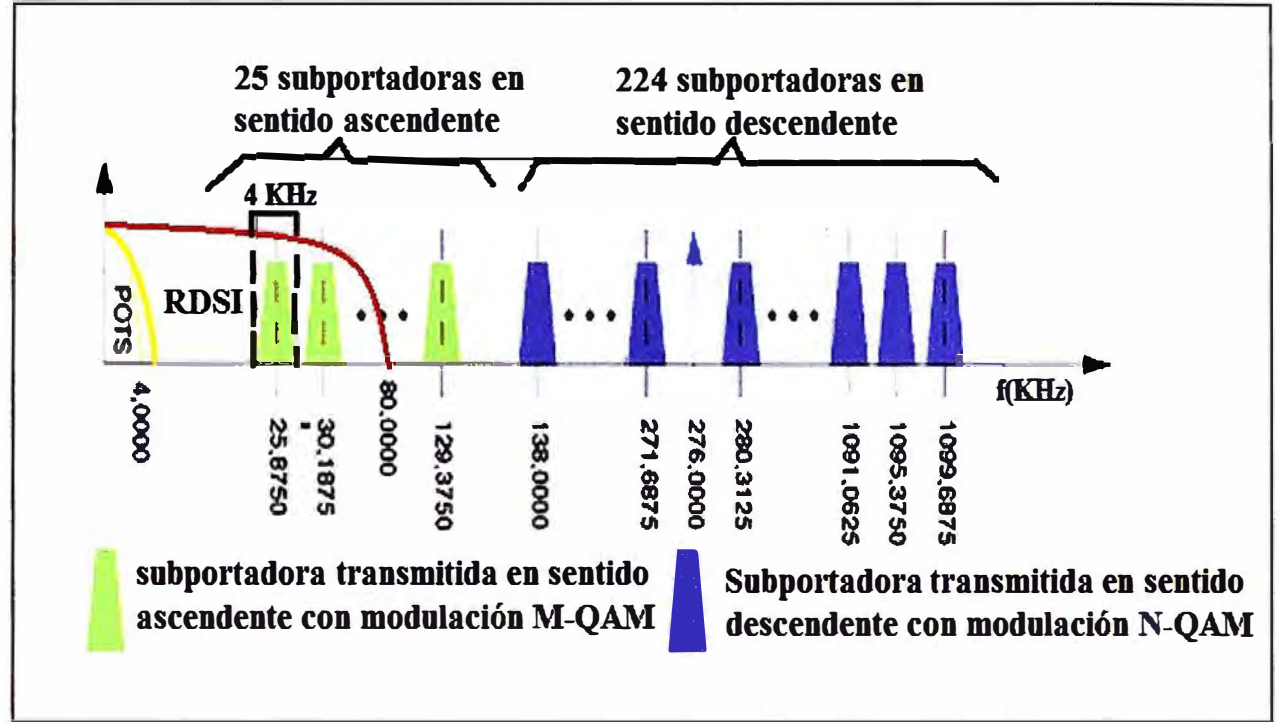

comerciales, con un Proveedor de Medio de Pago (MASTERCARD Procesos y VISA NET)a través de una red 1P.

**Figura 2.6** Modulación ADSL DMT con FDM **Fuente:** Universidad de los Andes (Venezuela) **Elaboración:** Editado de la fuente

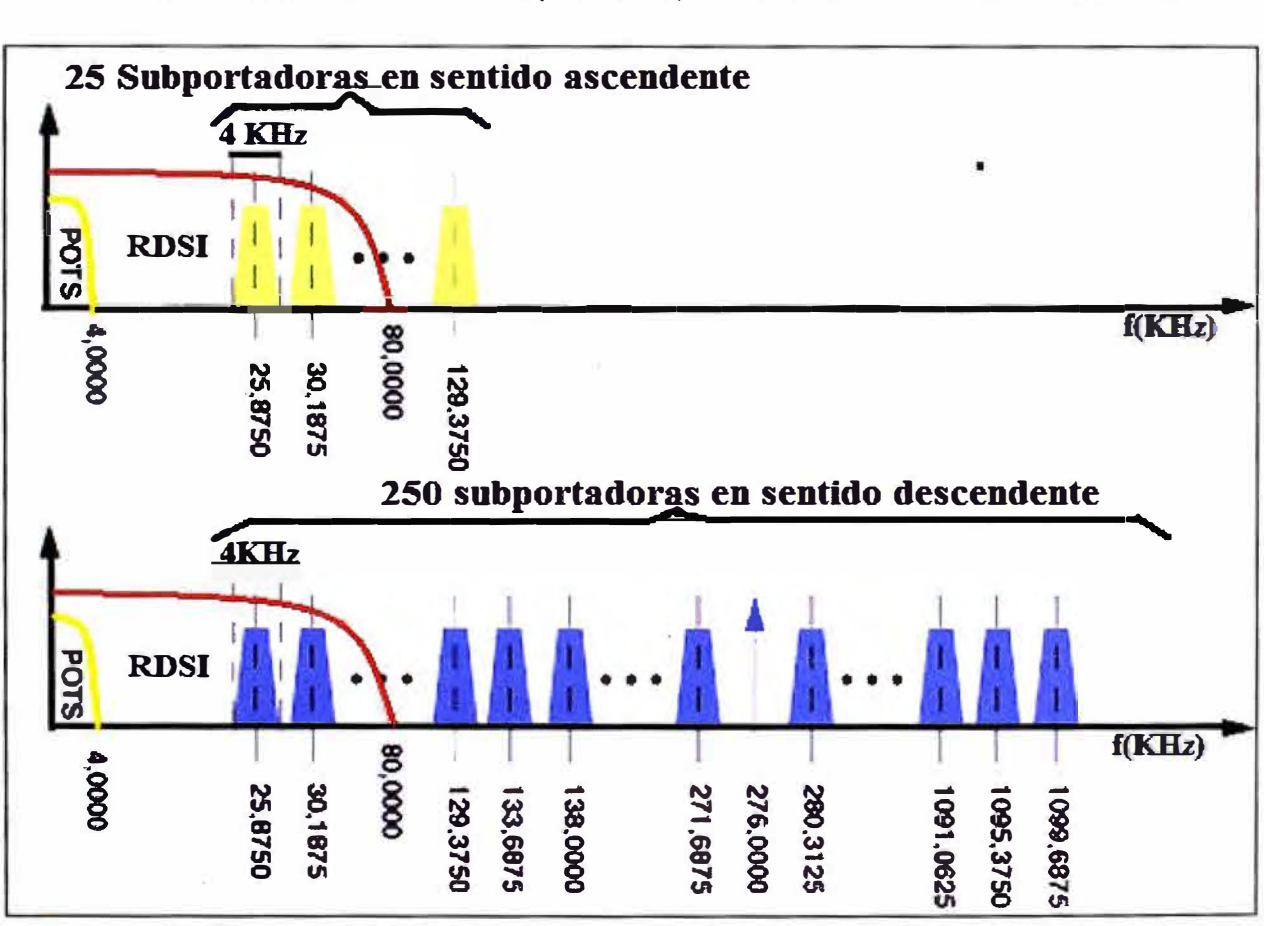

Figura 2.7 Modulación ADSL DMT con cancelación de ecos **Fuente:** Universidad de los Andes (Venezuela) **Elaboración:** Editado de la fuente

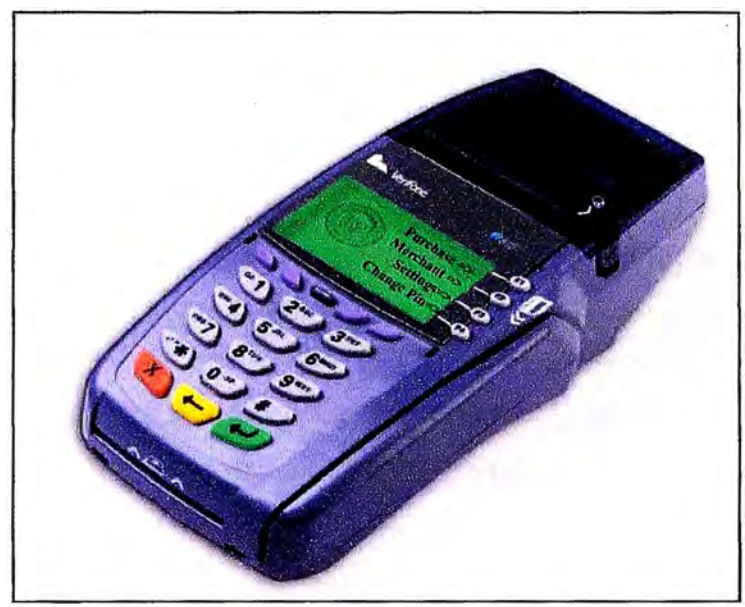

**Figura 2.7** Imagen de un POS **Fuente:** VISA **Elaboración:** Editado de la fuente

## **CAPÍTULO 111 PLANTEAMIENTO DE LA SOLUCIÓN PARA BRINDAR SERVICIOS ADSL**

En este capítulo se explicará los alcances del servicio, cobertura y criterios a tener en cuenta durante la implementación del servicio. Se mostrará las topologías y se describirá los elementos de la planta externa e interna. Se dará una explicación más detallada de la arquitectura del 1P DSLAM pues este equipo es parte importante en la red de acceso ADSL.

Por último se presentará el diseño y arquitectura de la red. Cabe señalar que la implementación, de los servicios a ofrecer, se soporta sobre una red de distribución y CORE ya implementada por el proveedor de servicios de telecomunicaciones.

#### **3.1.Alcances del servicio**

A continuación se describe los criterios, las pautas y lineamientos a considerar para la implementación de servicio de acceso internet y conectividad POS IP por medio de tecnología de acceso ADSL.

#### **3.1.1.Definición de Servicio**

El servicio ADSL, es el acceso de banda ancha a través del par de cobre, el cual emplea la infraestructura de planta externa instalada de la red de telefonía, para brindar la última milla para acceso a servicios de Datos IP, en este caso sobre un par de cobre se brindara servicios de telefonía e internet y sobre otro par de cobre se brindará conectividad POS IP, permitiendo la conexión con los servidores VISA Y MASTERCARD (MC)

Para el desarrollo del servicio, en respuesta a lo indicado por la TSD (Departamento de Servicios Terrestres) se empleará la especificación ITU-T, que norma el ADSL2+ (ITU-T G.992.5 ADSL2+) ANNEX A.

La plataforma del Acceso IP DSLAM, será requerida con interfaces ADSL2+, ANNEX A, el detalle de esta plataforma se dará más adelante

#### **3.1.2.Alcance Máximo del Servicio**

El alcance máximo del servicio de acceso a Internet y la conectividad POS IP sobre. ADSL se define para una distancia máxima de 3Km.

Esta definición contempla que los pares de cobre de la Red Primaria, así como la

acometida del abonado no presentan ningún tipo de anomalía (ruido, diafonía, alta impedancia, etc.).

#### **3.1.3.Tipos de Servicio**

Se presentan los siguientes escenarios que se pueden implementar o instalar:

**a) Abonado suscrito al Servicio de Telefonía:** Estos clientes sólo emplearan la parte de la infraestructura de red asignada a los servicios de voz (blocks MDF HONET, Caja Terminal) **y** no se les proveerá de conexión a la infraestructura que corresponde al servicio ADSL. Para nuestro informe no se contemplará este escenario.

**b) Abonado al suscrito al Servicio ADSL (Internet):** Para este tipo de clientes sólo se proveerá de la infraestructura necesaria para los servicios de acceso a Internet a través de Red ADSL. Para nuestro informe no se contemplará este escenario

**c) Cliente suscrito al Servicio ADSL (Internet)** y **Telefonía:** Para este tipo de clientes se efectuará la interconexión a la infraestructura ADSL y la Infraestructura de red para los servicios de telefonía.

**d) Cliente suscrito al Servicio ADSL (Internet - POS IP)** y **Telefonía:** Se considera el escenario del punto c), con la consideración que el servicio de conectividad POS IP se atenderá por un par de cobre distinto.

#### **4.1.Cobertura del Servicio ADSL**

Los equipos DSLAM, a instalarse en el POP, serán enlazados por medio de la red Metro Ethernet y se terminarán en la red de agregación.

La cobertura de la arquitectura de Red ADSL será hasta el POP y sólo es considerada una red de acceso.

#### **4.2.Anchos de banda**

Los respectivos anchos de banda a ofrecer para los servicios de Internet son listados en la tabla 3.1.

Se ha tomado como referencia nombres de 3 tipos como ejemplo para el informe. Para el servicio de conectividad POS IP, no se ofrecerá con una velocidad específica.

Al abonado sólo podrá conectar 02 POS IP para VISA **y** 02 para MC. Teniendo en cuenta que cada POS puede transmitir a 64Kbps , asignaremos un profile con un valor de 256Kbps para este servicio, el cual se revisara más adelante. El hecho de reservar una capacidad de transmisión, en una red de conmutación de paquetes, es con el fin de poder tener un ordenamiento de los servicios **y** garantizar el funcionamiento del servicio de conectividad IP aprovechando el uso de circuitos virtuales pues este servicio se interconectará directamente con las redes de los proveedores del servicio POS, sin utilizar

el Internet.

Los nombres de los servicios, así como las velocidades de transmisión, mostrados en la tabla 3.1 sólo son tomados a manera de ejemplo.

Como se puede observar las velocidades de bajada en un servicio ADSL, siempre son mayores en comparación con la velocidad de subida.

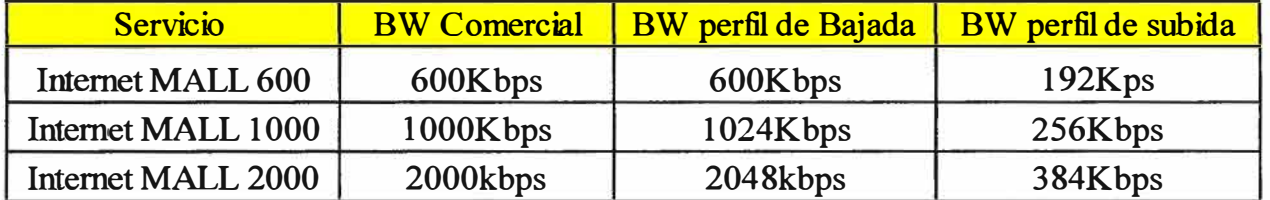

**Tabla 3.1** Anchos de banda disponibles para el servicio de Internet **Fuente:** Propia **Elaboración:** Propia

#### **4.3.Planta Interna**

A continuación se presentará la topología y descripción de elementos de la planta interna las cuales están instaladas dentro del local del cliente.

#### **4.3.1.Descripción de Elementos de Planta Interna**

A continuación definimos los elementos en la topología del acceso.

**a)Planta Interna - acometida de Abonado:** La planta Interna está compuesta por la acometida externa (sección de cable que se extiende entre la Caja Terminal y el bloque de conexión) y la acometida interna (sección de cable que se extiende entre el bloque de conexión y la roseta).Para la acometida del abonado se empleará cable multipar A WG 22.

La planta Interna está definida por la acometida del abonado.

**b) Block de Conexión (DIT):** El bloque de conexión define la frontera de prueba del cableado de planta externa e interna, además de proteger la acometida del abonado. Desde el bloque de conexión, se conecta y desconecta el cableado interior del local del cliente o abonado de la red de planta externa.

El block de conexión poseerá 1 salida, la cual alimentará un Splitter, desde este equipo, una salida se conectara a su línea telefónica, la otra salida se conectara al Modem/router ADSL. De ser necesario se conectara el teléfono. y modem por medio de rosetas.

Un segundo block será necesario para conectar los POS IP, desde este equipo se conectara a un segundo Modem/Router.

#### **Especificaciones del Block de Conexión (DIT)**

Cable drop wire acometida (AWG24 a AWG 18).

Cable de interior (AWG26 a AWG22).

Protección con Gel.

Corte y prueba local de la línea.

Contactos con revestimiento de Plata.

Resistencia de contacto < 50 mOhmios.

Resistencia de aislamiento > 10 000 Ohmios.

Temperatura de operación -30<sup>º</sup>C a +70<sup>º</sup>C.

#### **e) Roseta**

Es un elemento fisico límite entre la acometida interior y el aparato terminal del cliente, puede corresponder a una caja de parche con dimensiones 5cm x 5cm x

2cm, o a un dispositivo empotrado en pared. En ambos normalmente contienen un conector hembra tipo RJl 1. La roseta toma su salida del bloque de Conexión y terminan hacia el abonado con conectores RJ-11 hembra.

Las rosetas a emplear deben de incluir Gel protector contra la corrosión, fenómeno que se presenta comúnmente en ambientes saturados de sales. La corrosión cubre los metales e impide una correcta conducción eléctrica por ellos, presentándose problemas en el servicio.

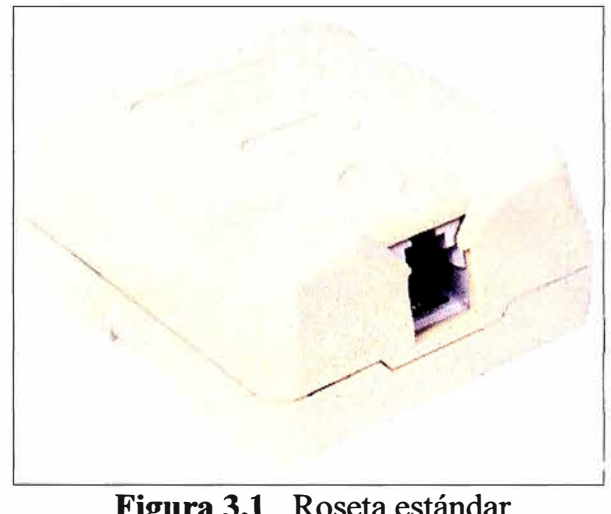

**Figura 3.1 Roseta estándar<br>Fuente: 3M <b>Elaboración:** Pre **Elaboración: Propia** 

#### **Características Técnicas de la Roseta**

Conexión por desplazamiento de aislamiento, debe quitar el aislamiento a los conductores.

Contactos con Tratamiento superficial.

Dos Puntos de conexión protegidos con gel.

Gel con operación a temperaturas de -50<sup>º</sup>C a 100 <sup>º</sup>C, con viscosidad estable.

Contacto de los conectores de 05, a 0.65mm.

Resistencia de aislamiento > 1 OOOM Ohm.

Rigidez Dieléctrica > 1 KV DC.

#### **Instalación de la Roseta**

Para cada aparato telefónico a instalar debe fijarse una roseta (sellada) como terminal de la instalación interior.

La po �ición de la roseta es con el conector RJ-11 hacia abajo. .<br>.<br>.

Se debe instalar a una distancia mínima de 60 cm del piso.

Si se requiere cambiar la roseta por problemas de corrosión, también se debe cambiar el cordón del aparato telefónico.

Hay que tener en cuenta que para el servicio de internet y telefonía se empleara un par de cobre y sobre otro par de cobre será utilizado para el servicio de conectividad POS IP.

Para está implementación, utilizaremos los Bloques de Conexión a pesar que la acometida es subterránea, y estos dispositivos son más empleados en acometidas aéreas, el motivo es para mantener un orden tanto de Planta externa e interna. Las rosetas y los bloques de conexión a instalar serán de la marca 3M.

#### **4.3.2.Splitter**

Este equipo ya fue definido en el capítulo 11. El Splitter es el primer dispositivo de cara a la red ADSL, este se conecta al bloque de Conexión. Se ubicado en las instalaciones del cliente.

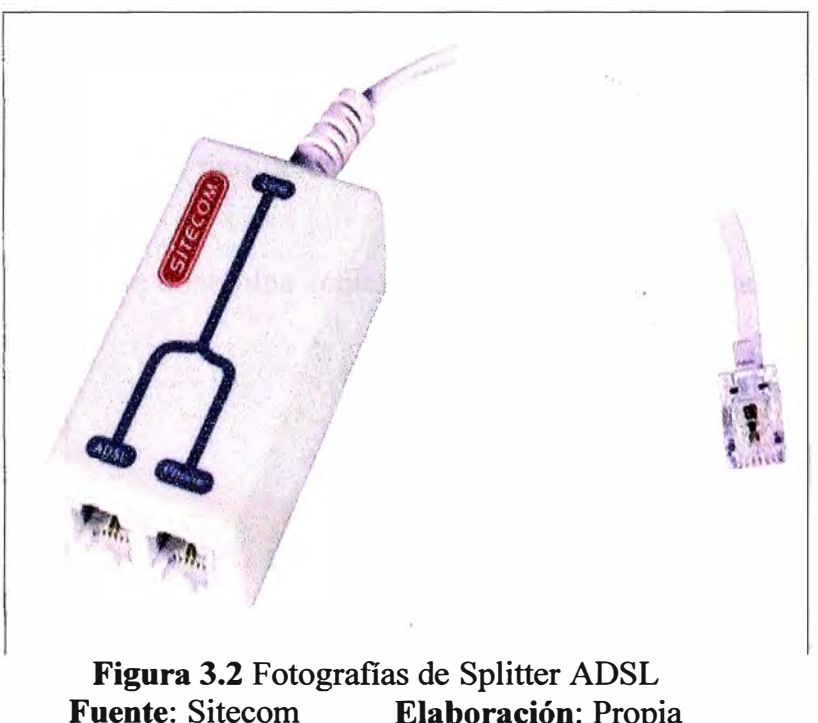

# **Fuente:** Sitecom **Elaboración:** Propia

#### **4.3.3.Microfiltro**

Los Microfiltros son dispositivos pasivos (filtros pasabajos), que tiene la función de eliminar las interferencias ocasionadas por las señales de los módems, por las altas frecuencia en las que opera la Banda Ancha (ADSL).

Los Microfiltros sólo pasan aquellas señales que corresponden a la banda vocal(300 a 4000 Hz) de telefonía básica.

Hay que tener en consideración que se omitirá instalar un microfiltro si se llega a instalar un Splitter.

Es recomendable poner un microfiltro por cada teléfono que se instale.

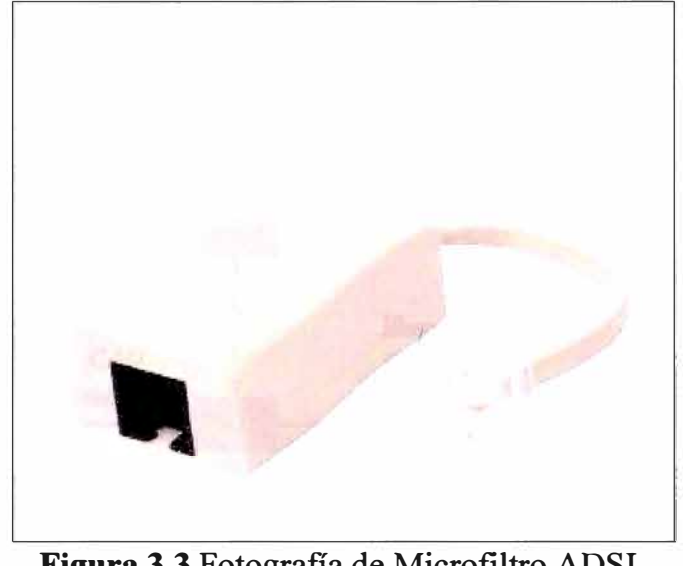

Figura 3.3 Fotografía de Microfiltro ADSL **Fuente:** 3M **Elaboración:** Propia

## **4.3.4.Cable de planta interna**

Para la instalación de los servicios, se considera aproximadamente 30m de cable para la acometida de planta Interna. El tipo de cable telefónico que se utilizará es 4X22 (4 pares 22AWG).

En ocasiones este cable se le denomina cable rosado, por la cubierta que protege a los dos pares de hilos de cobre.

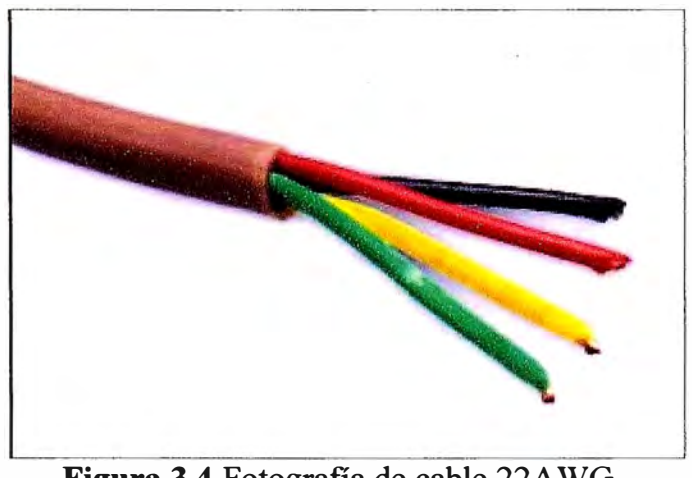

**Figura 3.4** Fotografía de cable 22AWG **Fuente:** Comcables **Elaboración:** Propia

Al culminar el proceso de instalación de la planta interna (Rosetas, microfiltros, etc). Se procede a instalar el teléfonos que el cliente solicito. Los equipos telefónicos son los de tipo analógicos convencionales.

#### **4.3.6.Topología del Acceso**

La siguientes figura 3.1 y 3.2 ilustra el diagrama de la topología interna, como se observa la diferencia es la segunda línea adicional que se puede instalar.

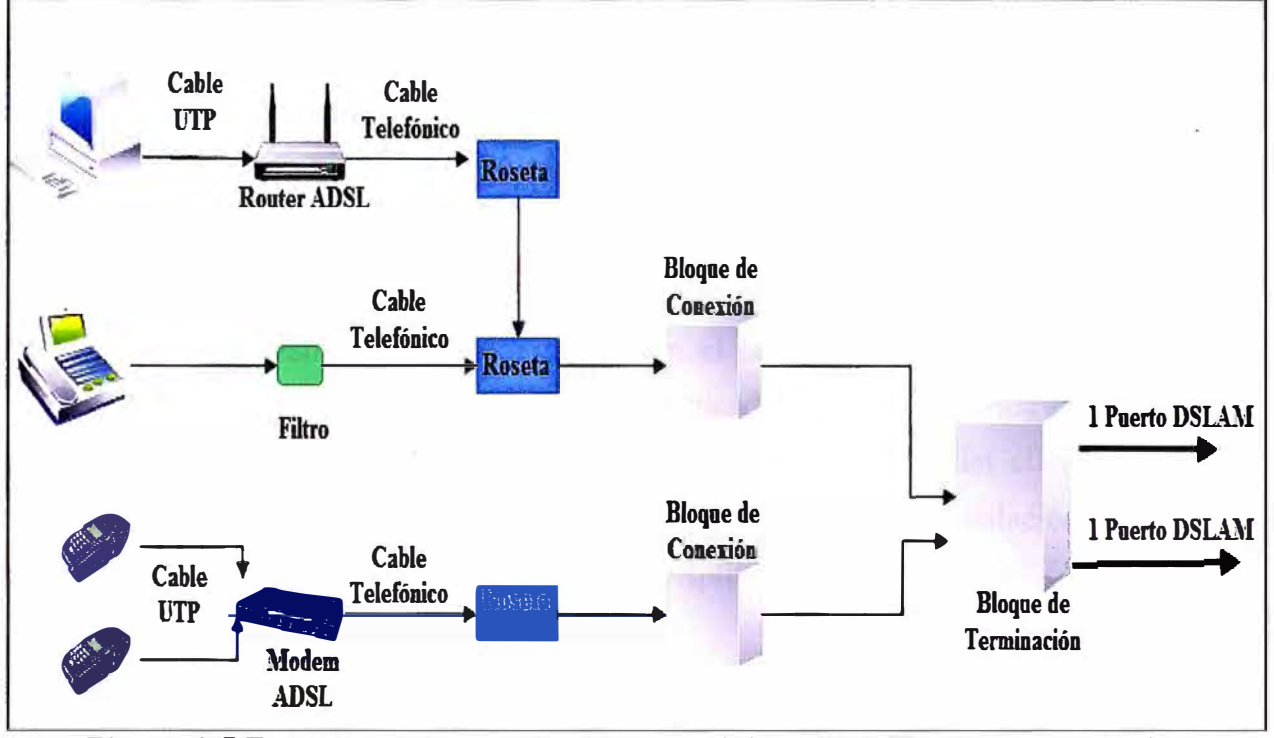

**Figura 3.5** Esquema acceso a Internet, conectividad POS IP y 1 línea analógica **Fuente:** Propia **Elaboración:** Propia

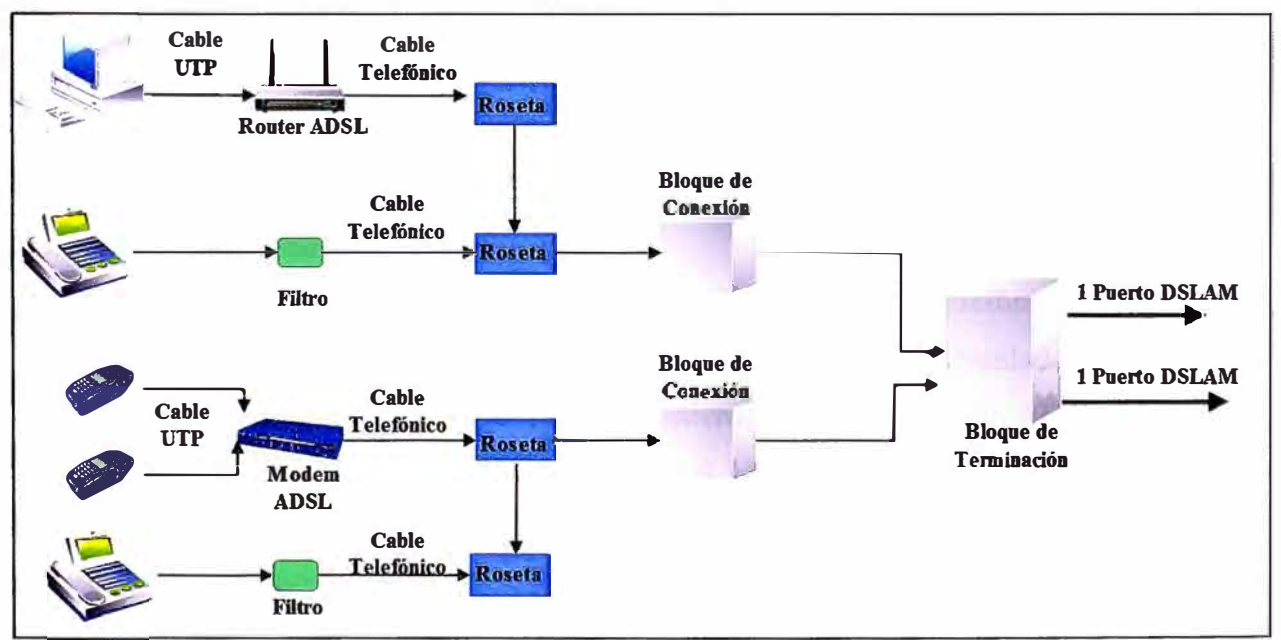

**Figura 3.6** Esquema acceso a Internet, conectividad POS IP y 2 línea analógica **Fuente:** Propia **Elaboración:** Propia

#### **4.3. 7.Filtrado de la Señal ADSL**

El filtrado de las señales en el servicio ADSL, es importante para permitir el uso simultáneo de la conexión de datos ADSL y el servicio telefónico básico de voz, sobre el mismo par de cobre **y** un par adicional en caso de que se instale el servicio de conectividad POS IP.

Por esta razón es necesario colocar un pequeño dispositivo que permita discriminar las frecuencias de banda vocal **y** ADSL, este dispositivo actúa de filtro separador de los dos servicios para evitar la interferencia.

Las arquitecturas ADSL emplean diversos tipos de filtrados, se puede emplear Splitter o Microfiltros dentro de la acometida del abonado, en ambos casos la velocidad que conseguiría el suscrito o cliente será la misma.

Los filtros separadores, deben colocarse necesariamente en los dos extremos de la línea telefónica, un proceso de filtrado se realiza en el lado central, en los filtros que están incorporados en los splitter del módulo ADSL, ubicados en la parte posterior del chasis de la plataforma DSLAM, **y** el otro filtrado se efectúa en el local del cliente o abonado (Figura 2.4).A continuación se plantean dos alternativas para la instalación del servicio, una de ellas utilizando Microfiltros **y** la otra con Splitter.

#### **4.3.8.Instalación con Splitter**

El Splitter se conecta después de la Caja de conexión. Desde el Splitter se derivan 2 salidas una donde se conecta la red de teléfonos existentes **y** la otra salida se conecta al MODEM ADSL.

Para el escenario con conectividad POS IP, el MODEM ADSL se conectará directamente a la roseta o directamente desde la caja de conexión pues el segundo par de cobre, utilizado para este servicio, no será utilizado para el servicio de telefonía. En caso que el abonado desee contar con otra línea telefónica se instalara un splitter. para este par de cobre.

#### **4.3.9. Instalación con Microfiltro**

El Microfiltro se coloca después de la roseta **y** antes del equipo telefónico. Se instalarán tantos microfiltros como terminales telefónicos se encuentren instalados o estén por instalarse, hasta un máximo recomendado de 3 microfiltros por abonado ADSL.

De los esquemas revisados en los puntos 4.3.8 **y** 4.3.9, se pueden emplear los dos tipos de escenanos.

#### **4.4.Planta Externa**

A continuación se presenta la topología de plata externa así como la definición de los elementos presentes en esta estructura de red.

#### **4.4.1.Topología del Acceso**

**La siguiente figura 4.6 ilustra el diagrama de la topología interna, la cual se ubica dentro del POP.**

**La figura también muestra los bloques dentro del MDF.** 

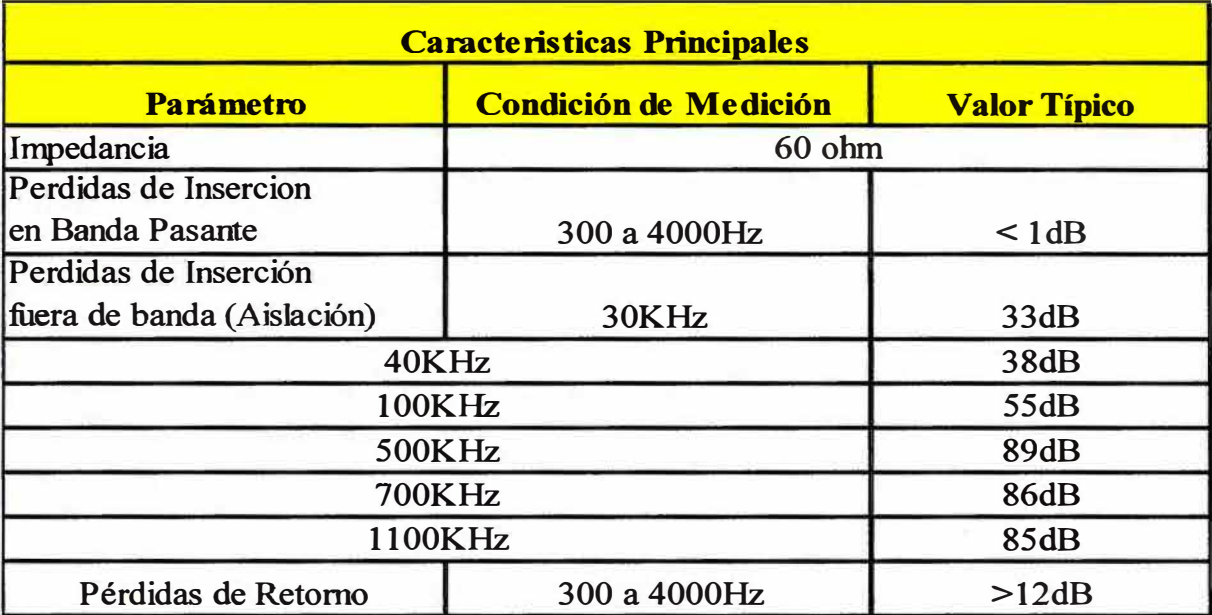

**Tabla 3.2 Características del microfiltro** 

**Fuente: Proveedor 3M Elaboración: Editado de la fuente** 

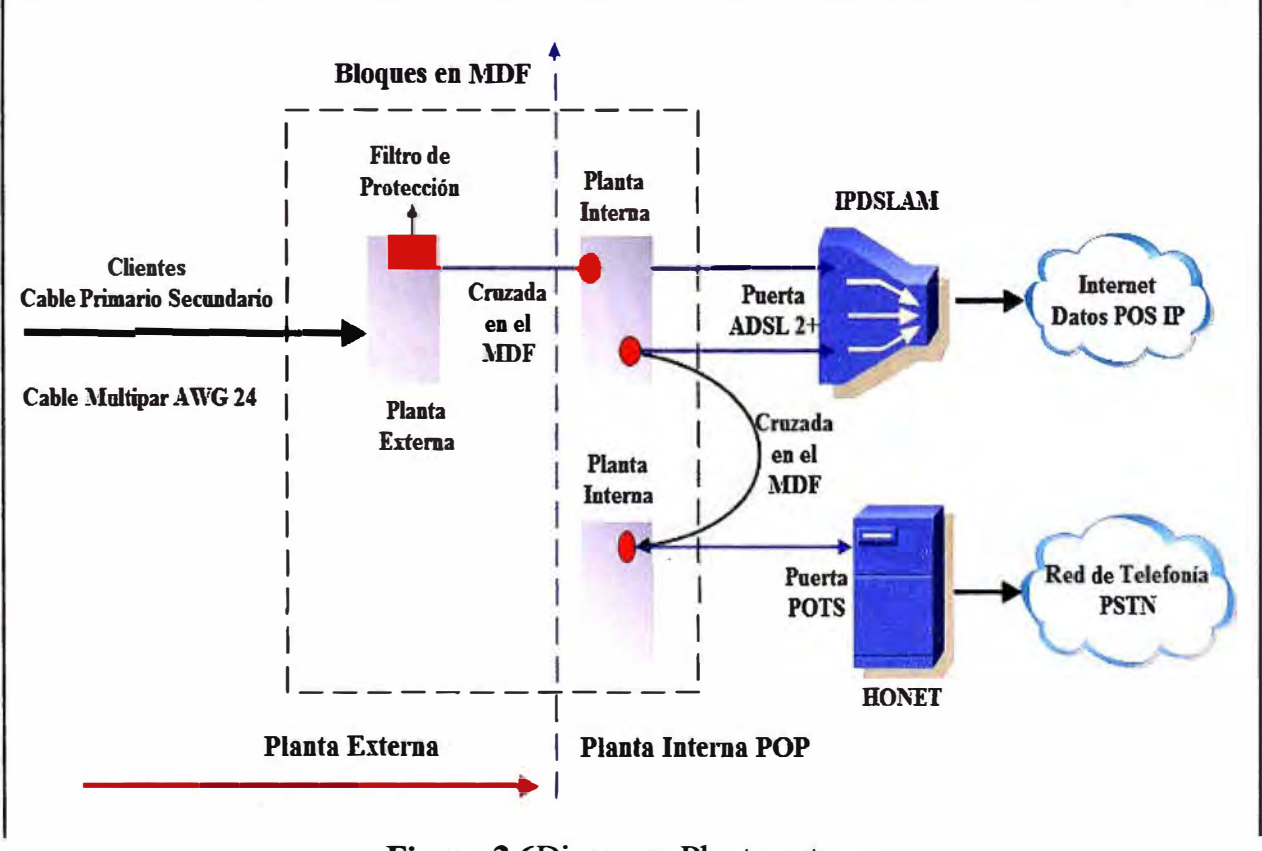

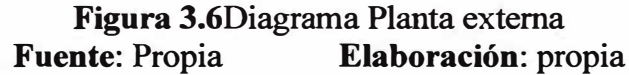

#### **4.4.2. Cable Multipar**

El cable multipar A WG24se emplea como la conexión entre la red del proveedor de servicios de telecomunicaciones hasta la caja terminal. El cable multipar A WG22 será utilizado desde la caja terminal hasta el local del cliente o abonado.

Estos cables son canalizados vía duetos dentro del centro comercial.

#### **4.4.3.Bloque MDF**

El bloque del MDF es donde termina la planta externa del abonado, considerado desde el Block de conexión. Existe en el MDF, los bloques verticales asignados a la planta externa y los bloques Verticales, para la planta Interna en el POP.

Para los Puertos de Voz se considera el empleo de bloques de 128 pares, debido a que los módulos del HONET son múltiplos de 32 puertas POTS.

Para las puertas ADSL, se considerará el empleo de bloques de alta densidad, debido a que un abonado suscrito al servicio de ADSL, emplea 02 pares en el bloque de MDF (1 par para la cruzada a la planta externa y un par para la conexión al HONET), los módulos del IP DSLAM son de 48 puertas ADSL. En el caso de la conectividad POS IP no se considera la conexión hacia el HONET pues el servicio es transportado por un par de cobre distinto.

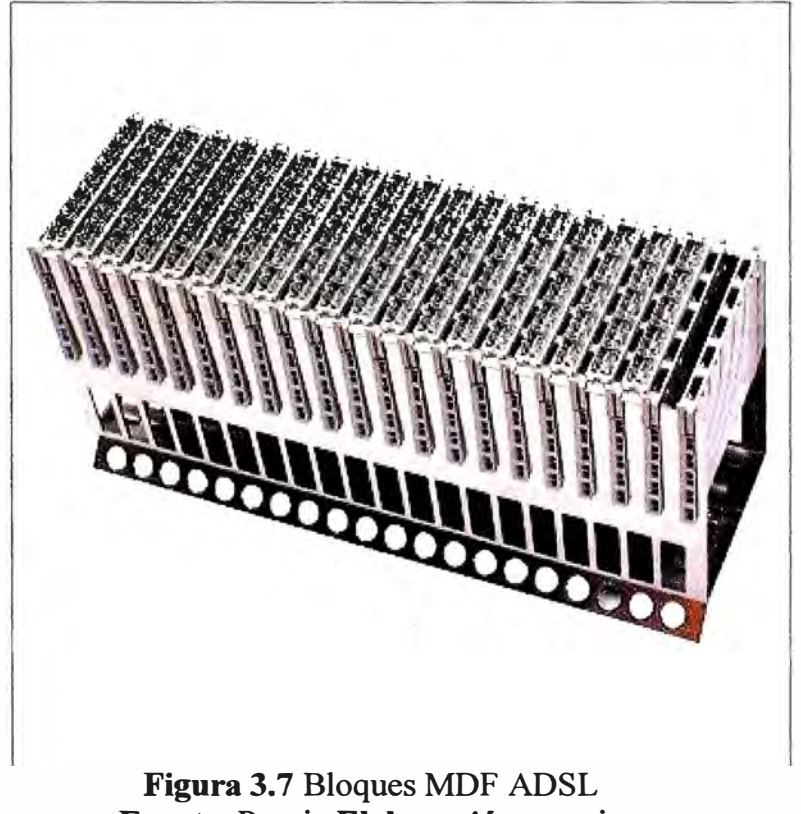

**Fuente:** Propia **Elaboración:** propia

#### **4.4.4.Cableado de las puertas ADSL**

Se deben de tener en cuenta las siguientes consideraciones, las cuales van desde el IP

### DSLAM al MDF

**a)** Los pares de cobre desde el MDF Horizontal se conectan al IP DSLAM a través de cables multipar de 25 pares con conector RJ-21 en los módulos splitter.

**b)** Cada tarjeta de servicio MultiADSL 1P ADSL6A cuenta con cuatro conectores tipo Amphenol (RJ-21) de 25 pares (1 par no se utiliza por cada uno de los conectores RJ-21). **e)** El conector etiquetado como "EXCHANGE" en la tarjeta, contiene los pares de cobre para conectarse a los block de MDF que se conectan al ONU HONET.

d) En el Chasis existe la posibilidad de insertar 16 módulos de 24 o 48 puertas ADSL2+. Teniendo una capacidad máxima por unidad de 768 puertas. Terminando por cada tarjeta cuatro cables y 64 por cada chasis

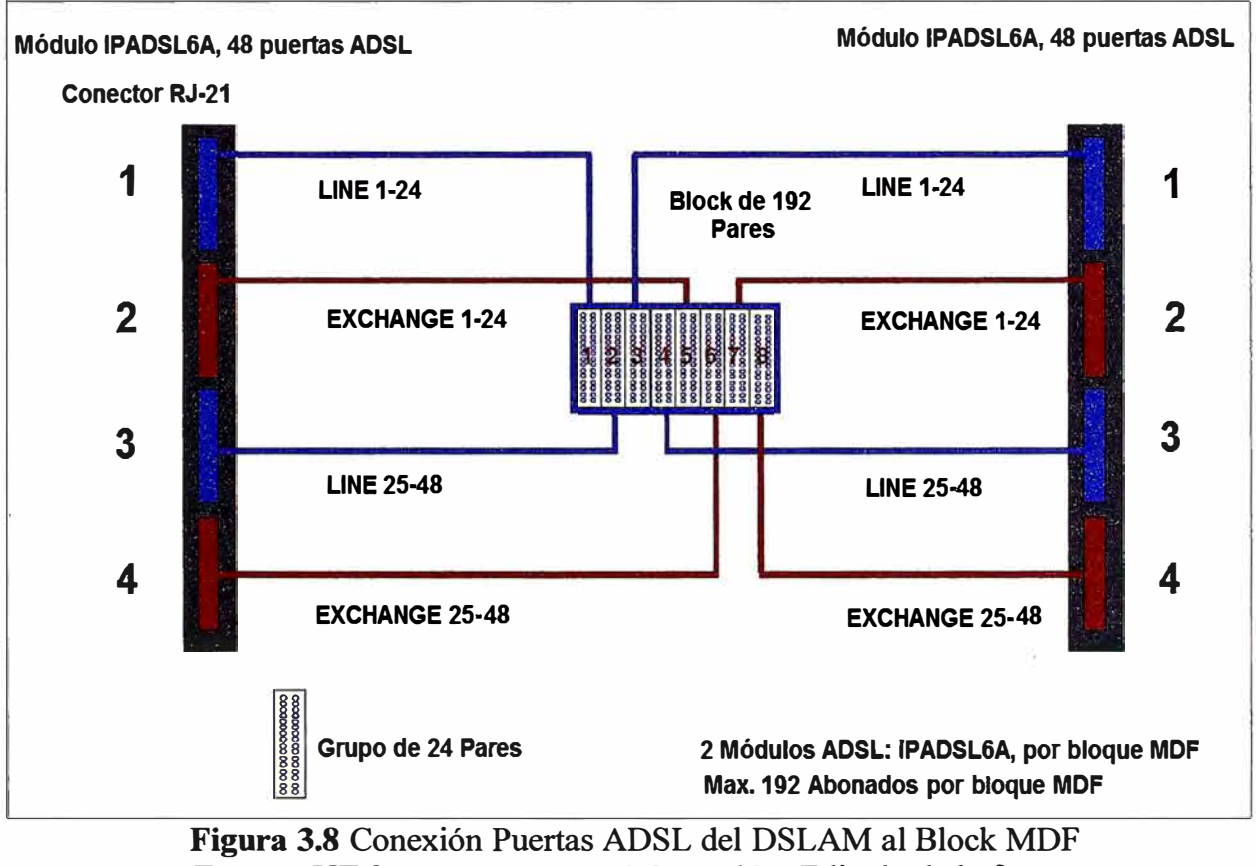

En figura 3,9 se muestra la asignación de pares, en el block MDF,

**Fuente:** UT Starcom **Elaboración:** Editado de la fuente

Si bien cada bloque puede atender a 192 abonados pues cuenta con 192 pares, al utilizarlo para brindar los servicios de POS IP o Internet sólo podremos atender a 96 abonados.

## **4.4.5. Soporte para planta Externa**

Para esta fase del proyecto se requiere de instrumentos de validación, de modo que se pueda efectuar las pruebas en ambos extremos con instrumentos en modo de operación ATU-C y ATU-R, para efectuar las siguientes tareas:

**a) Calificación de Planta Externa:** El servicio ADSL presenta desventajas que está directamente ligados a la planta externa como son: atenuación de la señal, ruido, diafonía, etc. La calificación del par de cobre proporcionará la información necesaria para determinar la máxima velocidad posible que podría alcanzar el Modem del abonado dependiendo de la distancia y condiciones de los pares de cobre. Es indispensable contar con la instrumentación necesaria para efectuar las pruebas.

**b) Diagnostico de la planta externa:** Para validar posible problemas en los pares de cobre, como pares de cobre en estado abiertos, poseen interferencia, atenuación, etc. se efectuará pruebas a circuito abierto desde el bloque de conexión del abonado hasta el Bloque MDF · de Planta Externa. Para este propósito de debe de verificar el comportamiento del par a las frecuencias requeridas, la tasa mínima de error que debe de cumplir un par de cobre para prestaciones de servicio ADSL, etc.

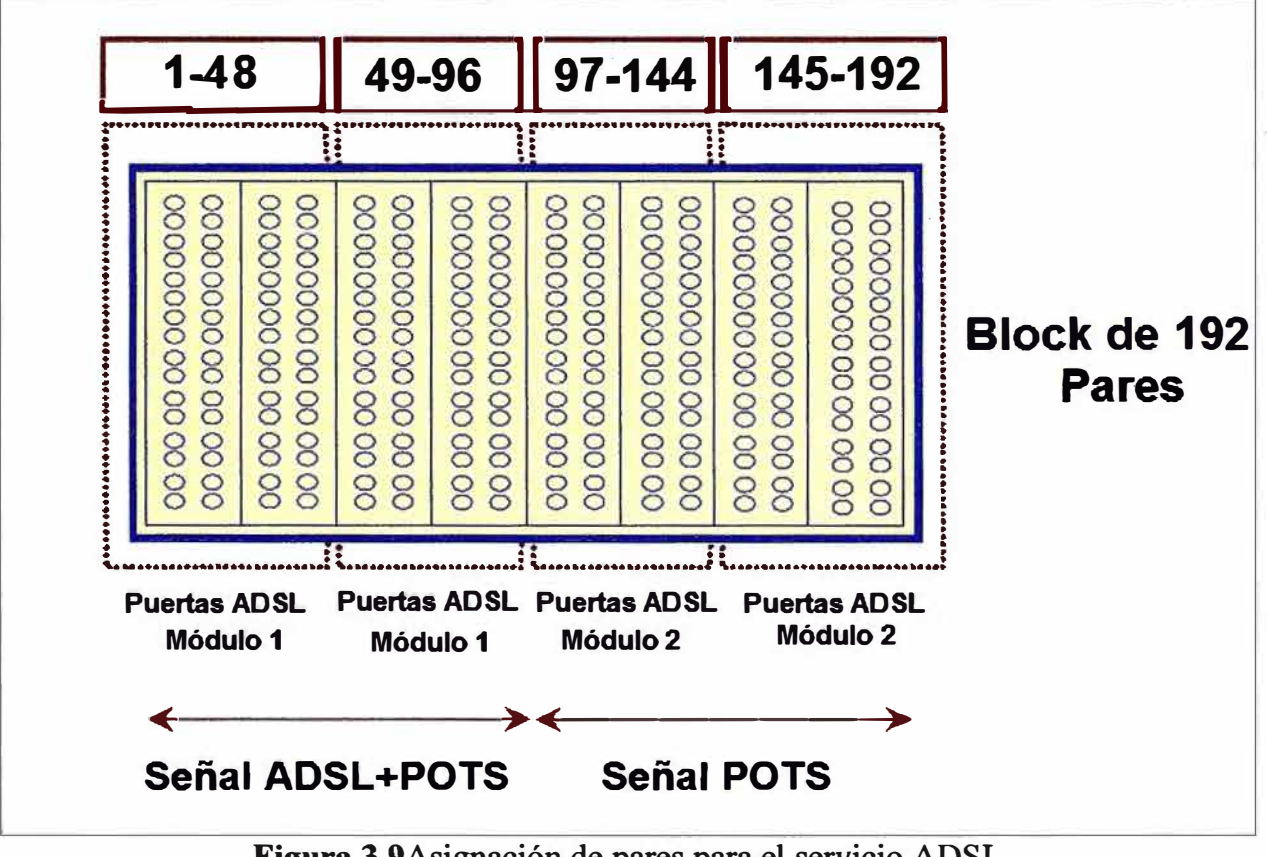

**Figura** 3.9Asignación de pares para el servicio ADSL **Fuente:UT** Starcom **Elaboración:** propia

#### **4.4.6.Caja Terminal**

Es el Terminal que delimita la planta secundaría de la acometida del abonado. Desde este se derivará la cometida empleando cable multipar 4X22, con cable de guarda, así como la ferretería requerida para sujetar la acometida hasta el bloque de conexión del abonado Para este informe no será necesario ferretería pues el cableado va por duetos de concreto

ya contemplados dentro del diseño del centro comercial.

#### **4.4.** 7 **.Protección contra descargas**

Todas las líneas telefónicas requieren de una protección contra descargas y corrientes eléctricas para proteger al personal y equipo de la central; esta protección se realiza mediante módulos de protección de estado sólido los cuales se colocan en las Bloques verticales de los MDFs.

Existen dos tipos de módulos de protección, una para líneas conmutadas normales y otra para líneas o servicios digitales, normalmente todos los Bloques de MDFs, para la Vertical, tienen módulos para líneas normales y deberán ser sustituidos por módulos xDSL cuando la línea sea utilizada para transportar un servicio digital.

Los módulos de protección de estado sólido están constituidos por un circuito eléctrico que se conecta en paralelo a la línea para proteger contra sobrevoltaje y se conecta simultáneamente en serie para proteger contra sobre corrientes o corrientes parásitas.

Los módulos de protección para líneas conmutadas normales afectan las características de la misma ya que tienen una mayor atenuación a altas frecuencias, donde normalmente operan los equipos digitales.

Por tal razón dependiendo del servicio que se esté proporcionando, deberá utilizarse el tipo de módulo para cada servicio, en el caso de no utilizar el módulo de protección adecuado para cada servicio provocamos una limitación en los mismos.

#### **4.5.Niveles de SLA (Service Level Agreement)**

Para un acuerdo de nivel de servicio o SLA, se considera los siguientes puntos, los cuales son muy importantes que sean considerados pues estamos brindando servicios que son normados por OSIPTEL.

#### **4.5.1.Disponibilidad**

No se garantiza. Sin embargo se debe cumplir con las normas dictadas en la directiva de reclamos del OSIPTEL (015-99-CD/OSIPTEL), se debe restituir el servicio como máximo 4 días calendario posterior al REPORTE PREVIO (primer reporte) o en su defecto 3 días calendarios posterior al reclamo de calidad (segundo reclamo).

#### **4.5.2.Latencia**

Los retardos considerados son de POP a POP, no se considera última milla. No se garantizan valores o mejor esfuerzo.

Con esta consideración estamos indicando que el cliente no firma un contrato donde se especifique tiempos máximos garantizados para la conexión de su servicio de datos, ya sea

intemet o conectividad POS IP.

#### **4.5.3.Atención al Cliente**

El cliente podrá reportar una avería en sus servicios contratados, mediante vía telefónica:

**a) Atención Telefónica:** Reporte de incidencias y problemas, soporte de primer nivel,

apertura de tickets de reclamo, seguimiento y cierre de tickets.

**b) Mantenimientos Correctivos (en campo):** Fallas dentro de la red del proveedor de servicios 24x7x365, máximo 8 horas después de la apertura del ticket.

**c) Mantenimiento Preventivo:** No se incluyen mantenimientos preventivos en la sede del cliente. Sólo se va considerar mantenimientos correctivos programados a los POPs con presencia de 1P DSLAMs .

### **. 4.6.Instalación de Servicio**

La instalación de los servicios se debe de incluir los siguientes materiales de acuerdo del tipo de servicio adquirido por el cliente, para el presente informe se instalará:

**a)** Una línea de telefonía.

**b)** Internet y conectividad POS IP.

A continuación mostraremos una lista de materiales necesarios para la instalación de un cliente.

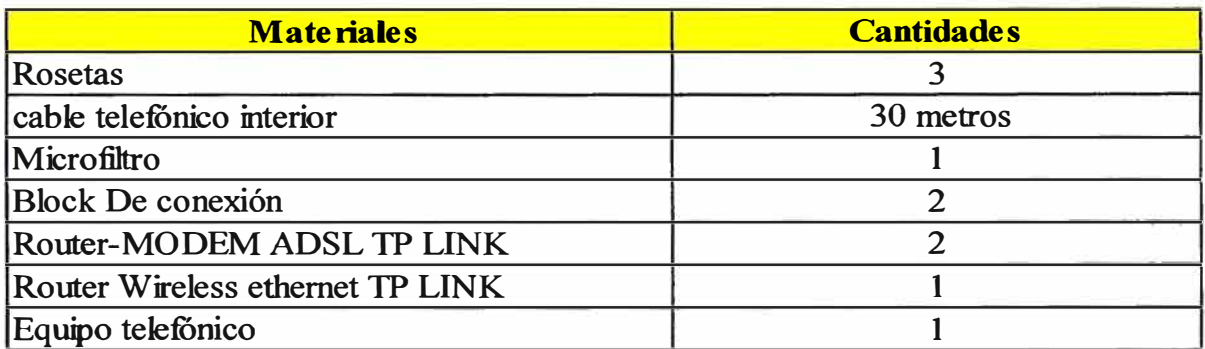

**Tabla 3.3** Lista de materiales para la instalación de servicios. **Fuente:** Propia **Elabo ración:** propia

#### **CAPÍTULO** IV **PROCESO DE APROVISIONAMIENTO Y CONFIGURACIÓN DE SERVICIOS ADSL**

Este capítulo presenta el proceso de aprovisionamiento y configuración de servicios ADSL, tanto de los equipos en el local del cliente y de los que están en el proveedor de servicios. También se mostrará la arquitectura **y** componentes de la red ADSL esto con la finalidad de validar las definiciones mostradas en el capítulo II **y** el análisis expuesto en el capítulo 111.

En la parte final de este capítulo se pondrá en operación los servicios contratados de un cliente, describiendo cada uno de los componentes que conforman dicho sistema.

#### **4.1.Equipos de Red Acceso ADSL**

Empecemos por definir los siguientes conceptos.

#### **4.1.1.Arquitectura del IP DSLAM**

La plataforma del IP DSLAM posee la siguiente arquitectura:

**a) Módulos ICM3:** que proporciona la inteligencia al chasis, Control de Módulos, funcionalidades de networking, QoS, enrutamiento, etc. Permite la gestión sobre todo el chasis, además de proveer la interfaz de Uplink (FE y GE) para concentrar el tráfico proveniente de las tarjetas DSL.

**b) Módulos IPADSL6A:**que poseen las interfaces Modem que atiende las puertas ADSL y provee el mapping de ATM a Ethernet, así como funcionalidades de networking adicionales. La tarjeta que provee la interfaz ADSL. Posee 48 puertas ADSL2+ **y** puede ser ubicada entre los slot 1 al 16 del chasis. Se puede alcanzar hasta 26Mbps por puerta **y** una PVC por cada interface ADSL.

**e) PCU adapter (Peripherical Control Unit):** Esta tarjeta tiene por función la colección de alarmas de chasis , y su envío a la tarjeta de control ICM, el manejo de Reloj y Network Management.

Debe entenderse a cada módulo del IP DSLAM como un conjunto de Switches ethemet interconectados por interfaces 802.1 Q

Cada uno de estos módulos y adaptadores son importantes para la operación del servicio.

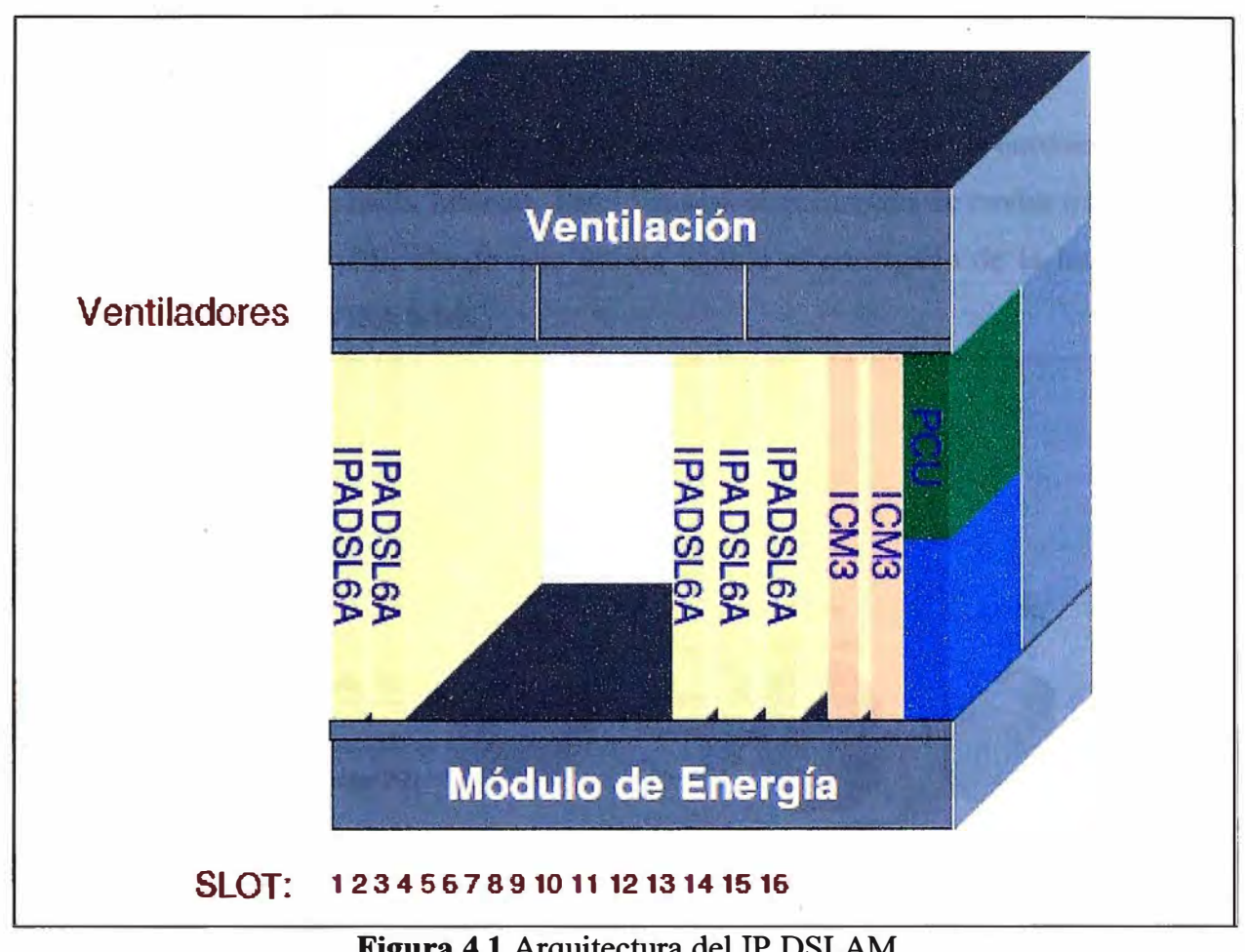

**Figura 4.1 Arquitectura del IP DSLAM**<br>**Fuente: UT Starcom Elaboración:** pr **Elaboración:** propia

#### **4.1.2.Modem/Router**

Las funcionalidades básicas requeridas soportadas por los Modems ADSL y se configurarán con el servicio son las siguientes:

- **a)** Soporte NAT/PAT
- **b)** Capacidad de soportar DHCP Server
- **e)** Funcionalidad de Switch/HUB.
- **d)** Soporte Wi-Fi

Los modem/router ADSL se conectan a la red de acceso ADSL (Internet o conexión POS IP), por medio del tipo de conexión Bridging con encapsulación VC/MUX. El modelo de router/modem a utilizar es TD-W8910G de la marca TP-LINK.

## **4.2.Arquitectura de Red**

A continuación mostraremos el escenario de la red ADSL sobre el cual se atenderá los servicios brindados a cliente.

## **4.2.1.Elementos de una Red ADSL**

La topología básica para el acceso ADSL está definida por 03 elementos fundamentales.

- **a)** Modem/Router ADSL
- **b)** Concentrador IP DSLAM

**c)** Router Agregador, que trabaja en capa 3 (Capa de Red) se encarga de enrutar el servicio contratado por el cliente hacia Internet. También será el encargado de enviar tráfico de los POS IP hacia un router PE, siendo este último equipo el encargado de la interconexión hacia los servidores de VISA o MC.

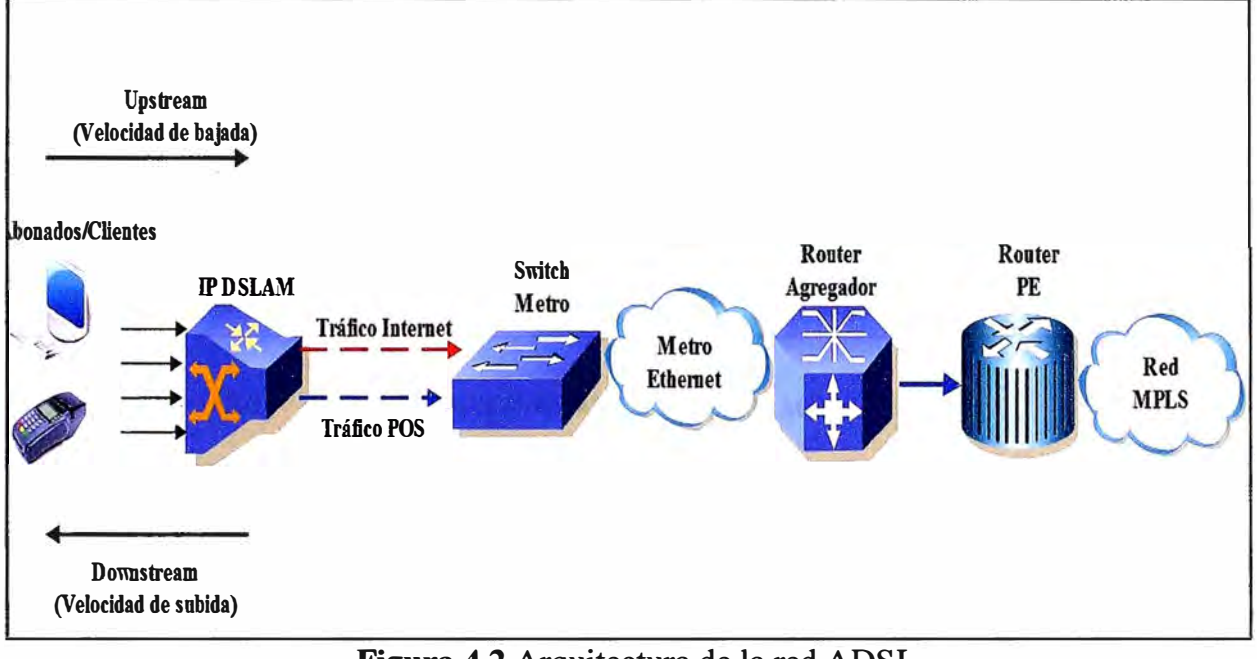

**Figura 4.2** Arquitectura de la red ADSL **Fuente:** Propia **Elaboración:** Propia

#### **4.2.2.Arquitectura del Servicio ADSL**

La arquitectura del servicio ADSL está compuesta por diversas redes que permiten la flexibilidad de los elementos de Red, que forman parte de la arquitectura de Red ADSL. Se menciona las siguientes:

- a) Red de Acceso
- b) Red de Transporte
- c) Red de Agregación
- d) Red de Telefonía

#### **4.3.Componentes de la Red**

A continuación definiremos los componentes de la red ADSL

#### **4.3.1.Red de Acceso**

La red de acceso es definida por la plataforma ADSL. Se empleará para el desarrollo de estos servicio interfaces del tipo, ADSL2+ únicamente.

El IP DSLAM cumple las siguientes funciones en la Red de Acceso, para el presente

trabajo se va considerar la marca UT STARCOM.

a) Realiza la modulación y la de-modulación de la información a altas frecuencias para la velocidad de bajada y subida sobre los pares telefónicos.

b) Efectuar el mapeo del PVC ATM a una VLAN, es posible efectuar múltiples PVCs a una sola VLAN o emplear el mapeo de un solo PVC a una sola VLAN. Para el caso que vamos a implementar utilizaremos el segundo caso.

e) Priorizar y marcar el tráfico desde la puerta ADSL a la interface de Uplink que provee la conexión con el Router Agregador.

**d)** Cambio de encapsulación de PPPoA a PPPoE, cuando se emplee encapsulamiento PPPoA en el terminal. Para la implementación utilizaremos encapsulamiento VC-Bridge.

El 1P DSLAM sólo asociara una PVC a una VLAN y esta VLAN se propagará hasta el Router Agregador, el cual enrutara los servicios solicitados por el cliente.

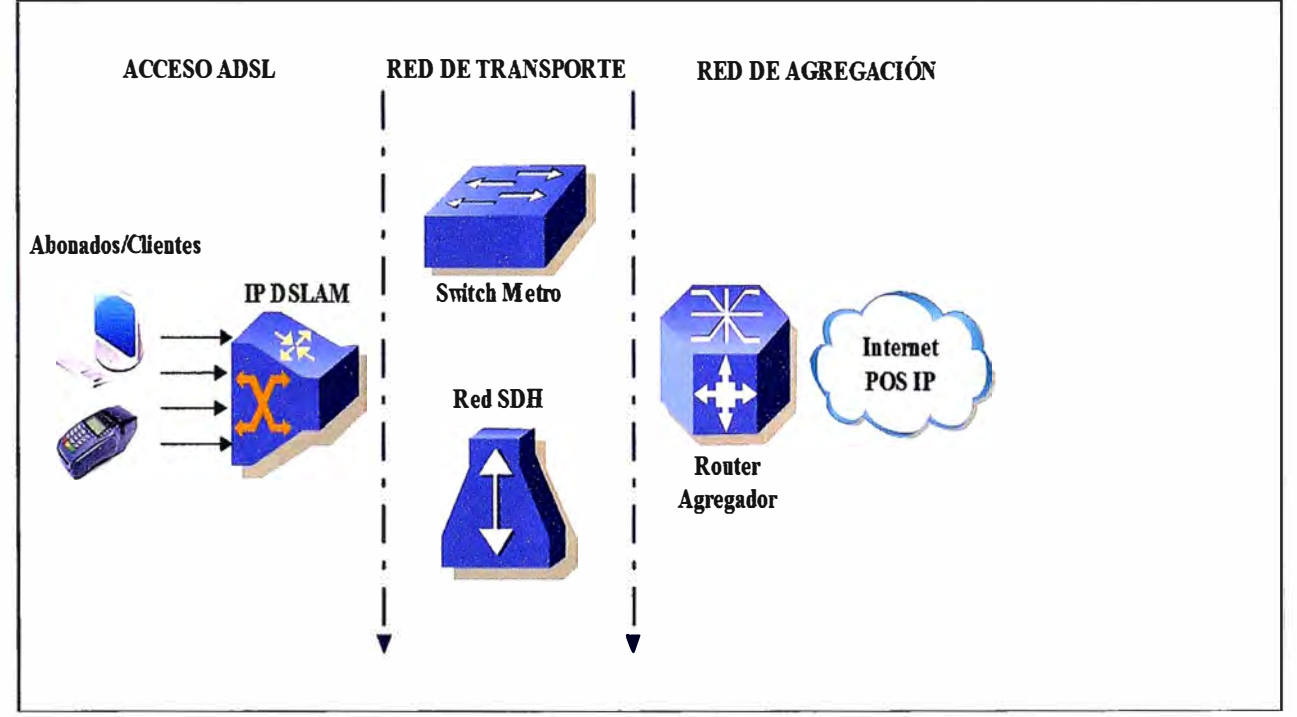

**Figura 4.3** Componentes de la red ADSL **Fuente:** Propia **Elaboración:** Propia

#### **4.3.2.Red de Transporte**

La red de transporte para los servicios del 1P DSLAM está definida por la red de acceso Metro Ethernet y el backbone MPLS.

Tomaremos como referencia la red de transporte, ya implementada por el proveedor, que provee servicio de valor agregado al tráfico IP, soportándose en una arquitectura QoS **a) Clase de Servicio:** El tráfico de los abonados/clientes de la Red de acceso a internet ADSL, será transportado por la Red Metro Ethernet para acceder a la red MPLS, se

**etiquetará tráfico Default.** 

**El tráfico de los abonados/clientes de la Red de acceso a conectividad POS IP ADSL, será transportado por la Red Metro Ethernet para acceder a la red MPLS, se etiquetará como tráfico Default.** 

**b) Integración con la Red MPLS: Para su integración con la red MPLS, el IP DSLAM se conectan a la Red Metro Ethernet mediante un Switch Metro, a través de interfaces GE, ópticas o eléctricas, para una mayor disponibilidad se empleará interfaces de redundantes.** 

El protocolo de encapsulación a emplear es 802.1Q, debido al transporte de múltiples **VLANs, asociadas a diferentes niveles de servicio.** 

A través de las interfaces troncales 802.1Q se transportarán las VLANs asignadas a los **diferentes servicios que ofrece el IP DSLAM.** 

Se tiene considerado soportar 6 VLANs, cada uno asociado a un ancho de banda o **Servicio específico.** 

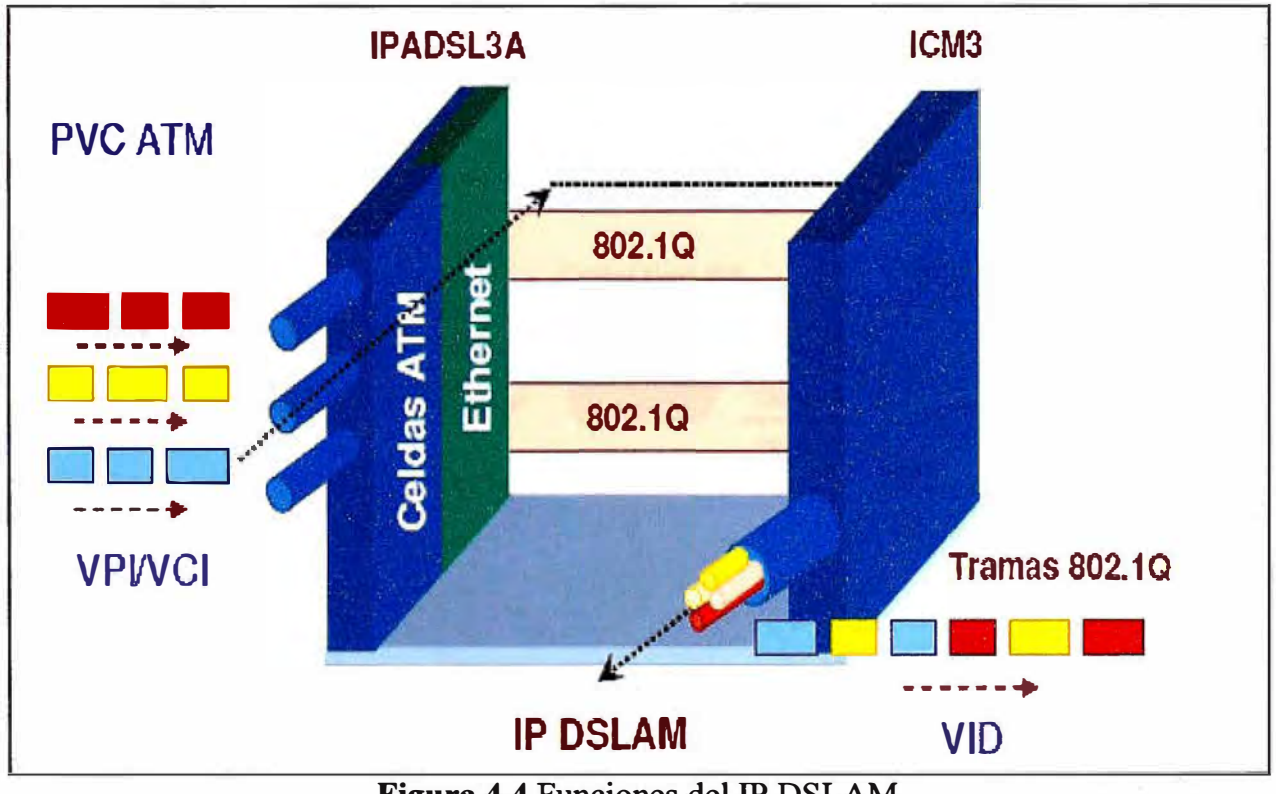

**Figura 4.4 Funciones del 1P DSLAM Fuente: UT Starcom Elaboración: Propia** 

#### **4.3.3.Red de Agregación**

**La red de agregación se encargará de concentrar el tráfico de los abonados ye enviarla**  hacia Internet, esto según las VLANs configurada para el tipo de internet configurado para **el cliente. Adicionalmente propagará las VLANs asignadas para el servicio de conectividad POS 1P hacia un Router de la red MPLS (PE), este último equipo enviará en el tráfico** 

proveniente de las VLANs, asignadas para VISA y MC, hacia los· servidores de estos proveedores.

## **4.3.4.Red de Telefonía POTS(Plain Old Telephone Line)**

Se encarga de ofrecer líneas analógicas tradicionales a los subscriptores por medio de la plataforma HONET, las cuales son atendidas por puertas POTs

Para la presente implementación se utilizará la red de telefonía que ya tiene el proveedor de servicios (PSTN).

La asignación de recursos será reservando un puerto en el MDF (Figura 3.8) y el número telefónico, que se asigne al cliente, será otorgado y configurado por el proveedor.

## **4.4.0peración del Servicio**

Se debe tener presente los siguientes conceptos:

## **4.4.1.Topología del servicio**

A continuación presentaremos la topología de red sobre el cual se le brindara servicios al cliente/abonado.

Esta grafica muestra el esquema del servicio ADSL, sobre una red que ya esta implementada.

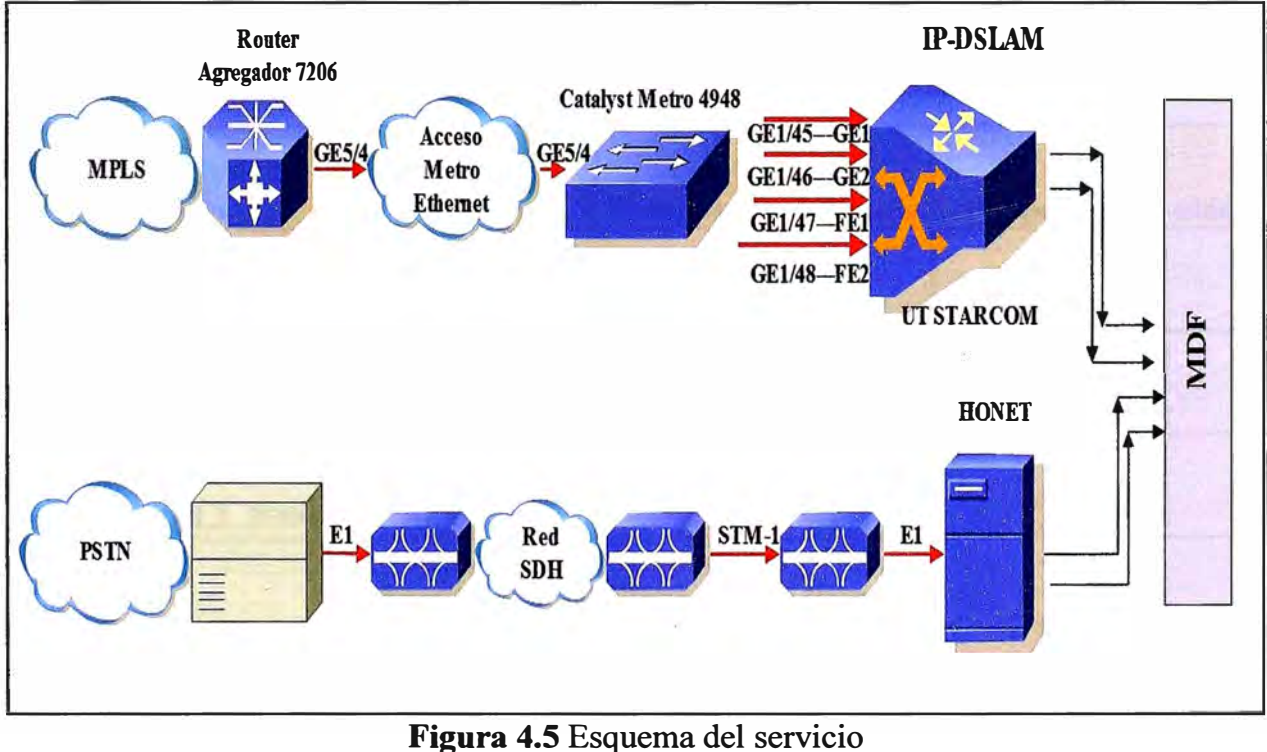

**Fuente:** Propia **Elaboración:** Propia

## **4.4.2.Aprovisionamiento de Abonados ADSL**

Para el aprovisionamiento del abonado, se deberá de seguir el siguiente procedimiento en el 1P DSLAM:

| No             | <b>Procedimiento</b>                                                               |  |  |
|----------------|------------------------------------------------------------------------------------|--|--|
| 1              | Configuración del Perfil ADSL                                                      |  |  |
| $\overline{2}$ | Asignación del perfil al puerto ADSL2+                                             |  |  |
| 3              | Creación del PVC ATM en la puerta ADSL2+                                           |  |  |
| 4              | Creación del la VLAN en módulo ICM3                                                |  |  |
| 5              | Creación de la VLAN en módulo IPADSL6A                                             |  |  |
| 6              | Asociación de PVC a VLAN                                                           |  |  |
| 7              | Asignación de Prioridad basada en puerto                                           |  |  |
| 8              | Configuración del Perfil de QoS                                                    |  |  |
| 9              | Asignación del Perfil de QoS al puerto<br>Table 4.1 Order de enveriessemiente ADSI |  |  |

**Tabla 4.1 Orden de aprovisionamiento ADSL Elaboración: Propia** 

#### **4.4.3.Perfiles de Ancho de Banda**

**Los Anchos de Banda de acuerdo al servicio se definirán de la siguiente tabla para cada uno de los servicios definidos para el Servicio Acceso Internet y conectividad POS IP.** 

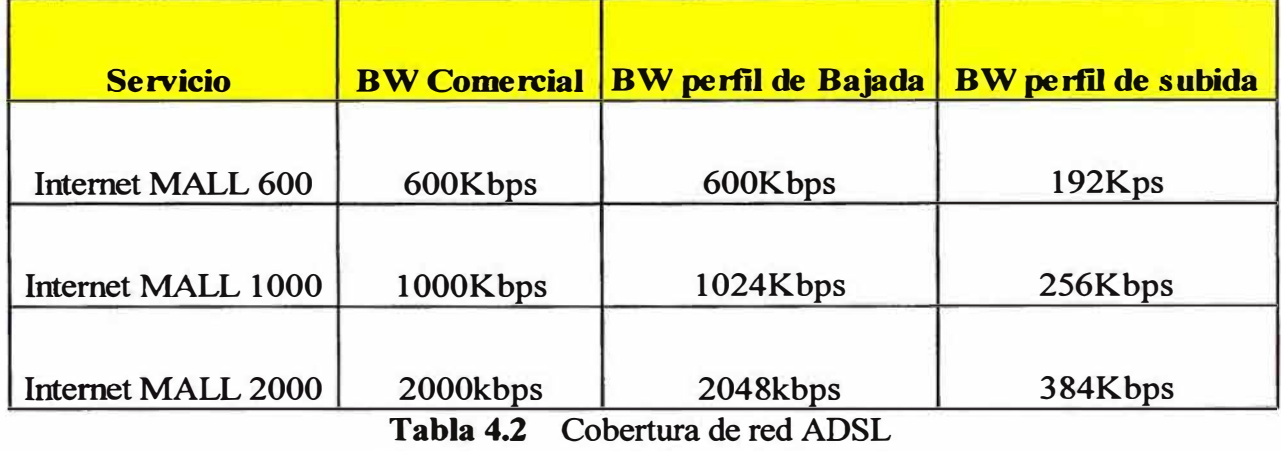

**Fuente: Propia Elaboración: Propia** 

**Como ya se mención, para el servicio de Conectividad POS IP se tendrá configurado un BW de 256Kbps. Al cliente se le ofrecerá el servicio de conectividad IP más no velocidad de transferencia.** 

#### **4.4.4.Parámetros Velocidad de ADSL**

**Los siguientes parámetros determinan la velocidad máxima de bajada (dn-max-rate) y velocidad máxima de subida (up-max-rate), estos se reflejan en los perfiles MALLXXXX,** 

en la tabla de perfiles en el IP DSLAM.

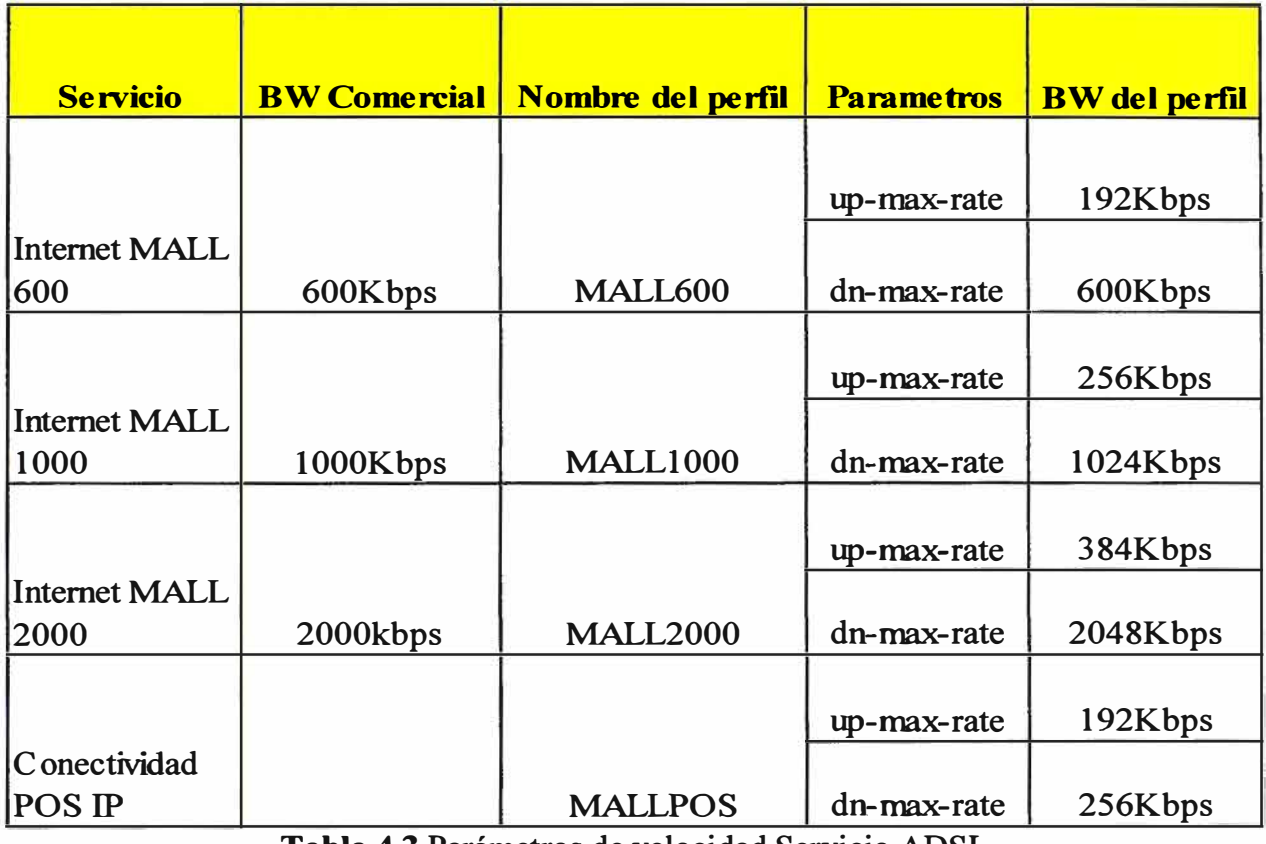

**Tabla 4.3** Parámetros de velocidad Servicio ADSL **Fuente:** UT Starcom **Elaboración:** Propia

#### **4.4.5.Implementación del servicio QoS**

La plataforma soporta 2 tipos de implementación de QoS, para el despliegue de la solución se implementará: Port Based Priority(Prioridad Basada en el puerto):

**a) Packet Based Priority:** algoritmos de clasificación, basado en el tipo de selección de los parámetros del paquete (MAC, IP, TCP, UDP) a los cuales se les asigna una prioridad de O a 7 (se marcan los bits del campo 802.lp). Este esquema no es escalable en la plataforma DSLAM, debido al número máximo de perfiles soportados.

**b) Port Based Priority,** Se asigna una prioridad como el caso anterior, pero basado en el PVC y asignado a una de las colas del puerto físico ADSL DSLAM. El mecanismo de QoS Port Based Priority, se provee a través de un perfil de control del tráfico, con un BW mínimo y BW máximo.

#### **4.4.6.Ancho de Banda Garantizado**

Par cumplir las normativas de OSIPTEL, se acuerda en garantizar el 10% del BW contratado por el cliente.

#### **4.4.7.Aprovisionamiento del PVC ATM**

Los identificadores PVC del lado remoto del puerto ADSL poseen el mismo PVC

configurado para el cliente.

Para un escalamiento del servicio se planea asociar una PVC a un determinado servicio (Internet, POS IP VISA y POS IP MASTERCARD). A esta PVC la asociaremos a una VLAN, el número de VLAN que se asignara dependerá del tipo de servicio que contrate el cliente, según la tabla:

| <b>Servicio</b>          | Nombre del perfil | <b>PVC=VPI/VCI</b> | <b>N° VLAN</b> |
|--------------------------|-------------------|--------------------|----------------|
| Internet MALL 600        | <b>MALL600</b>    | 8/35               | 3010           |
| Internet MALL 1000       | <b>MALL1000</b>   | 8/35               | 3011           |
| Internet MALL 2000       | <b>MALL2000</b>   | 8/35               | 3012           |
| Conectividad POS IP MC   | <b>MALLPOS</b>    | 8/36               | 30             |
| Conectividad POS IP VISA | <b>MALLPOS</b>    | 8/37               | 31             |

**Tabla 4.4** Asignación de PVC y VLAN **Fuente:** Propia **Elaboración:** Propia

#### **4.4.8.Conexión del Switch Metro con el IPDSLAM**

La conexión física del Switch Metro (Se considera el modelo Catalyst Cisco 4948) será a través de la interface GE 1/48 con la interface GE 2 del IPDSLAM.

Se tendrá en cuenta las siguientes consideraciones:

**a)** Las interfaces de conexión del SW e IP DSLAM deben estar configuradas en modo trunk con encapsulación 802.1 Q, esto debido a que debe propagar las VLANs: 30, 31, 3010, 3011 y 3012.

**b)** En la Interface GE 1/48 del SW Metro se va configurar una política para asignar un BW a las VLANs 30 y 31 (POS IP) que será de 1024Kbps y 1024Kbps para las VLANS 3010, 3011 y 3012 (Internet).

**c)** Se considera asignar la interface GE 1/44, en el SW, a manera de respaldo.

A continuación se presenta la configuración en el SW metro, en el puerto que conecta hacia IP DSLAM:

#### **4.4.9.Configuración de red LAN POS IP en el SW Metro**

Los MODEM ROUTER a los cuales se conectaran los equipos POS IP no se les puede configurar dos redes LAN, necesarios para cada servicio, por lo que la configuración se debe realizar en el SW Metro, teniendo en cuenta las siguientes consideraciones:

a) Para la red de MC se asignará la red 10.80.65.0/24 con puerta de enlace (DG):

10.80.65.1. Esta red se debe configurar en el SW metro, para esto se debe configurar la interface VLAN30 y su enrutamiento se realizará por medio de la VRF(Virtual Routing and Forwarding)0l084 pues es necesario realizar una VPN sobre MPLS con la red de MC, la cual ya está implementada por el proveedor de servicios.

**b)** Para la red de VISA se asignará la red 10.202.8.0/24, con puerta de enlace (DG): 10.202.8.1. Esta red se debe configurar en el SW metro, para esto se debe configurar la interface VLAN31 y su enrutamiento se realizará por medio de la VRF (Virtual Routing and Forwarding) 01066 pues es necesario realizar una VPN sobre MPLS con la red de VISA, la cual ya está implementada por el proveedor de servicios.

**e)** Como se mencionó en a) y b) al tener una VPN, con VISA y MC, es necesario asignar a cada servicio una nueva VLAN esto con el fin de poder enrutar, la red de los POS IP, hacia el Router-PE(Provider Edge) del proveedor, ya que este equipo permite la interconexión con los locales de VISA y MC, permitiendo y autorizando usar las tarjetas bancarias.

**d)** Se debe tener en cuenta que las VLANs que se configure, para los servicios de POS IP, debe propagarse hasta el Router PE

**SW-Metro#configure terminal SW-Metro( config)#interface GigabitEthernetl/48**  SW-Metro(config-if)# description SW METRO MALL >> IPDSLAM **SW-Metro(config-il)# switchport trunk encapsulation dotlq SW-Metro(config-if)# switchport trunk allowed vlan 30,31,3010-3012 SW-Metro(config-il)# switchport mode trunk SW-Metro(config-il)# switchport nonegotiate SW-Metro(config-il)# vlan-range 30-31 SW-Metro(config-vlan)# service-policy input Policer\_IN\_1024\_POSIP SW-Metro(config-vlan)# service-policy output Policer\_OUT\_1024\_POSIP SW-Metro(config-vlan)# vlan-range 3010-3015 SW:-Metro(config-vlan)# service-policy input Policer\_IN\_10240\_DSL SW-Metro(config-vlan)# service-policy output Policer\_OUT\_10240\_DSL** 

> **Figura 4.6** Configuración del puerto en el SW Metro **Fuente:** Propia **Elaboración:** Propia

#### **4.4.10.Configuración de red LAN de Internet en el SW Metro**

La red LAN privada e IP pública que permite la salida a intemet del abonado, se deberá configurar en el Modem/Router instalado, por lo que no es necesario configurarlo en el SWMetro.

Para que el cliente/abonado tenga salida a intemet se debe tener las siguientes

consideraciones a configurar en el SW Metro:

a) El servicio de intemet estará asociado a las VLANs configuradas, según el tipo de intemet contratado por el abonado.

b) Las VLANs se deben propagar por la interface GE 1/45 que conecta el SW Metro con la interface GE 1/0 del Router Agregador (esto incluye a las VLANs de los POS IP)

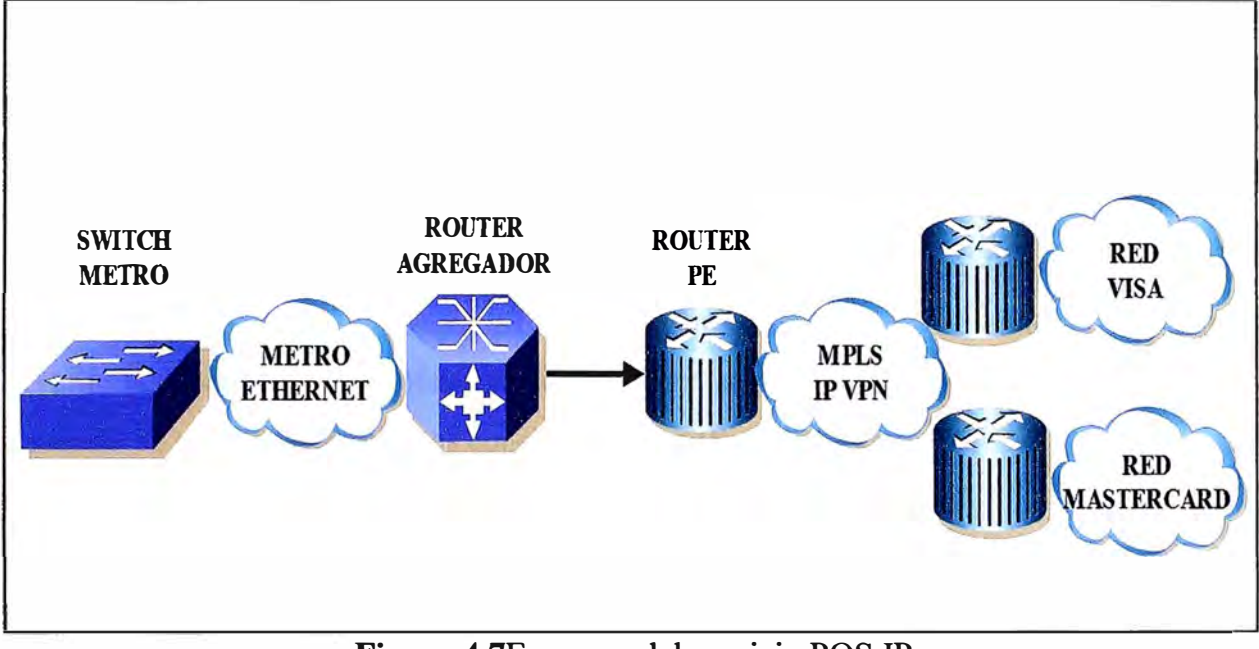

**Figura 4.** 7Esquema del servicio POS 1P **Fuente:** Propia **Elaboración:** Propia

A continuación se presenta la configuración en el SW metro:

```
SW-Metro# configure terminal 
SW-Metro(config)# interface Vlan30 
SW-Metro(config-il)# description VLAN de servicio POS 1P MC (RED LAN) 
SW-Metro(config-if)# ip vrf forwarding 01084 
SW-Metro(config-if)# ip address 10.80.65.1 255.255.255.0 
SW-Metro( config-if)#interface Vlan31 
SW-Metro( config-if)# description VLAN de servicio POS 1P VISA (RED LAN) 
SW-Metro(config-if)# ip vrf forwarding 01066 
SW-Metro(config-if)# ip address 10.202.8.1 255.255.255.0 
SW-Metro( config-if)#interface Vlan2 7 45 
SW-Metro(config-if)# description VLAN de servicio POS 1P MC (RED WAN) 
SW-Metro(config-if)# ip vrf forwarding 01084 
SW-Metro(config-if)# ip address 10.17.103.2 255.255.255.252 
SW-Metro(config-if)#interface Vlan2746 
SW-Metro(config-if)# description VLAN de servicio POS 1P VISA (RED WAN) 
SW-Metro(config-if)# ip vrf forwarding 01066 
SW-Metro(config-if)# ip address 10.17.103.6 255.255.255.252 
SW-Metro(config-if)# exi� 
SW-Metro(config)#ip route vrf 01066 O.O.O.O O.O.O.O 10.17.103.5 
\text{SW-Metro}(\text{config})\text{flip route vrf } 01084 \text{ } 0.0.0.0 \text{ } 0.0.0.0 \text{ } 10.17.103.1Figura 4.8 Configuración de las VLANs en el SW Metro
```
Fuente: Propia **Elaboración:** Propia

**SW-Metro# configure terminal SW-Metro(config)# interface GigabitEthernetl/45 SW-Metro(config-il)# description SW \_Metro\_MALL >> rAGREGADOR SW-Metro(config-il)# switchport trunk encapsulation dotlq SW-Metro(config-il)# switchport trunk allowed vlan 30,31,3010-3012 SW-Metro(config-il)� switchport mode trunk** 

> **Figura 4.9** Configuración de las VLANs en el SW Metro -Agregador **Fuente:** Propia **Elaboración:** Propia

## **4.4.11.Configuración de la VLAN de Internet en el Router Agregador.**

En la tarjeta W AN del Modem/Router, se debe configurar la IP pública fija, asignada a cada cliente/abonado, por lo que es necesario crear una puerta de enlace (DG) que le permita la salida a Internet. Esta puerta de enlace será configurado en Router Agregador, teniendo en cuenta las siguientes consideraciones (Figura 4.1 O):

a) Para la VLAN 3010 se asignara la red 201.5.1.0/26 DG:201.5.1.1.

b) Para la VLAN 3011 se asignara la red 201.6.0.32/27 DG: 201.6.0.33.

c) Para la VLAN 3012 se asignara la red 201.7.0.64/27 DG: 201.7.0.65.

#### **4.5.Guía de Configuración de abonados ADSL**

En este punto estaremos revisando las configuraciones necesarias, a realizar en el IP DSLAM **y** equipos de Modem/Router.

#### **4.5.1.Creación de perfiles en el IP DSLAM**

Las características del servicio de Internet **y** POS IP se manejaran mediante perfiles.

A continuación se define la manera de configurar los perfiles en el IP DSLAM, las cuales dependen de:

**a) Perfil de línea:** donde se definen las características de las velocidades máximas **y** mínimas, tanto de bajada **y** de subida.

**b) Perfil de espectro:** aquí se definirá la modulación a emplear en este caso DMT con FDM.

Los datos necesarios fueron brindados por el proveedor UT Starcom.

#### **4.5.2. Asignación de VLANs a las Interfaces**

Las VLANS tienen que asignarse a las interfaces internas en modo tagging 802.1Q para su transmisión por el bus de Frames, entre el módulo de línea **y** el móduloICM3.

Cada módulo ADSL (IPADSL6A) está asociado a un slot 3,4 y 5, y cada una de estas define una interface llamada internal3, internal4 e interna15, las cuales debemos asignarle

las VLANs de servicios en el Slot ICM. Hay que tener presente que las VLANs que se configuren, deben estar creadas en cada módulo ADSL (Figura 4.13).

Como ejemplo se muestra la Figura 4.13, donde se configura el Slot 3 para asociar las VLANs de servicios.

En la figura 4.14 se va configurar la VLAN 30 a la cual la asociaremos al SLOT ICM luego la asociamos a las interfaces intemal. También debemos asignar esta VLAN a la interface GE 2, que es por donde se conecta y propaga al SW Metro.

Las demás VLANs seguirán el mismo criterio de configuración.

**R-Agregador# configure terminal R-Agregador(config)# interface Vlan3010 R-Agregador( config-il)# description Acceso a Internet MALL600 R-Agregador(config-il)# ip address 201.5.1.1 255.255.255.192 R-Agregador(config-il)# interface Vlan3011 R-Agregador(config-il)# description Acceso a Internet MALL1000 R-Agregador(config-il)# ip address 201.6.0.33 255.255.255.224 R-Agregador( config-il)# interface Vlan3012J R-Agregador( config-il)# description Acceso a Internet MALL2000 R-Agregador(confi.g-il)# ip address 201.7.0.65 255.255.255.224**

> **Figura 4.10** Configuración de Red en R. Agregador **Fuente:** Propia **Elaboración:** Propia

**�DSLAM#profile IPDSLAM(profile)#ln-adsl MALL600Ln upO-min-rate 128 upO-max-rate 192 dnO-minrate 256 dnO-max-rate 600 IPDSLAM(profile)#ln-adsl MALLlOOOLn upO-min-rate 128 upO-max-rate 256 dnO-minrate 256 dnO-max-rate 1024 IPDSLAM(profile)#ln-adsl MALL2000Ln upO-min-rate 128 upO-max-rate 384 dnO-minrate 384 dnO-max-rate 2048** 

> **Figura 4.11** Configuración de Perfil de Línea en el IPDSLAM **Fuente:** Propia **Elaboración:** Propia

## **IPDSLAM# IPDSLAM#profile IPDSLAM(profile)#sp-adsl MALL ln-std 32 rate-mode adaptive-at-runtime**

**Figura 4.11** Configuración de Perfil de espectro en el IPDSLAM **Fuente:** Propia **Elaboración:** Propia

Ahora debemos configurar el perfil (Figura 4.12) que se asignará a los abonados, dependiendo del tipo de servicio que contraten.

**IPDSLAM# IPDSLAM#pro:fi.le IPDSLAM(profile)#adsl MALL600 ln-adsl MALL600Ln spadsl MALL IPDSLAM(pro:fi.le)#adsl MALLl000 ln-adsl MALLl000Ln spadsl MALL IPDSLAM(profile)#adsl MALL2000 ln-adsl MALL2000Ln spadsl MALL** 

> **Figura 4.12** Configuración de Perfil en el IPDSLAM **Fuente:** Propia **Elaboración:** Propia

**IPDSLAM#slot 3 IPDSLAM(IPADSL6A-3)# IPDSLAM(IPADSL6A-3)#vlanl IPDSLAM(IPADSL6A-3NLAN)#vid 30 name MC IPDSLAM(IPADSL6A-3NLAN)#vid 31 name VISA IPDSLAM(IPADSL6A-3NLAN)#vid 3010 name MALL600 IPDSLAM(IPADSL6A-3NLAN)#vid 3011 name MALL1000 IPDSLAM(IPADSL6A-3NLAN)#vid 3012 name MALL2000** 

> **Figura 4.13** Configuración de VLAN en un módulo 1P ADSL6A **Fuente:** Propia **Elaboración:** Propia

**IPDSLAM#slot icm IPDSLAM(ICM-A)#vlan IPDSLAM(ICM-A/VLAN)#vid 30 name MC IPDSLAM(ICM-A/VLAN)#vid 31 name VISA IPDSLAM(ICM-A/VLAN)#vid 3010 name MALL600 IPDSLAM(ICM-A/VLAN)#vid 3011 name MALLl000 IPDSLAM(ICM-A/VLAN)#vid 3012 name MALL2000** 

> **Figura 4.14** Configuración de Vlans en el módulo ICM3 **Fuente:** Propia **Elaboración:** Propia

Como ejemplo, figura 4.15, se asigna la VLAN 30 a las interfaces del DSLAM.

**IPDSLAM#slot icm IPDSLAM(ICM-A)#vlan IPDSLAM(ICM-A/VLAN)#interface infernal 3 vid 30tag IPDSLAM(ICM-A/VLAN)#interface internal 4 vid 30tag IPDSLAM(ICM-A/VLAN)#interface interna} 5 vid 30tag** 

> **Figura 4.14** Configuración de Vlans en el módulo ICM3 **Fuente:** Propia **Elaboración:** Propia

#### **4.5.3.Habilitación del puerto de red**

En esta opción habilitaremos el puerto GE 2, la cual se conecta con el SW Metro.

Una vez realizadas todas estas configuraciones, procedemos al aprovisionamiento de

un abonado

## **IPDSLAM#slot icm IPDSLAM(IPADSL6A-3)#port IPDSLAM(ICM-A/PORT)#enable ge 1 (interface Troncal)**

**Figura** 4.15Configuración de Vlans en el IPDSLAM **Fuente:** Propia **Elaboración:** Propia

#### **4.5.4.Creación de la interface ATM VC-MUX en el IPDSLAM**

Permite la creación de la interface ADSL Lógica, asociada a una interface ATM.

El IP DSLAM cuenta con los SLOT (IPADSL6A) 3,4 y 5, cada uno cuenta con 48 puertos.

Para nuestro ejemplo de la figura 4.17, dentro del slot 3 se le asignara la PVC 8.35 al puerto 25 con QoS UBR y encapsulación VC-bridge.

# IPDSLAM#slot 3 IPDSLAM(IPADSL6A-3)#port IPDSLAM(IPADSL6A-3/PORT)#interface atm 25:8.35 qos ubr encapsulation vc-bridge

**Figura 4.16** Configuración en el DSLAM de la PVC **Fuente:** Propia **Elaboración:** Propia

#### **4.5.5.Asignación de VLAN a la PVC**

Permite el mapeo de los PVCs a las VLANs respectivas, de acuerdo al perfil de tráfico.

Para el ejemplo de la figura 4.18, se está configurando un abonado con internet MALL600

(Vlan 3010)

## IPDSLAM#slot 3 IPDSLAM(IPADSL6A-3)#port IPDSLAM(IPADSL6A-3/PORT)#interface atm **25:8.35** qos ubr encapsulation ve-bridge

**Figura 4.17** Configuración en el DSLAM de la PVC **Fuente:** Propia **Elaboración:** Propia

#### **4.5.6.Asignación del Perfil al puerto**

Continuando el ejemplo anterior, asignaremos el perfil al puerto.

## **IPDSLAM#slot 3 IPDSLAM(IPADSL6A-3)#port IPDSLAM(IPADSL6A-3/PORT)#profile MALL600 port dsl 25**

**Figura 4.18** Configuración en el DSLAM del Perfil al puerto. **Fuente:** Propia **Elaboración:** Propia

### **4.5. 7.Habilitación del Puerto ADSL**

Los puertos ADSL en el IP DSLAM están deshabilitados por defecto, por lo que se deben habilitar.

Para el ejemplo que estamos trabajando se habilitará el puerto 25

# **IPDSLAM#slot 3 IPDSLAM(IPADSL6A-3)#port IPDSLAM(IPADSL6A-3/PORT)#enable dsl 25**

**Figura 4.19** Habilitación del puerto en el DSLAM **Fuente:** Propia **Elaboración:** Propia

Una vez ya configurado el DSLAM tenemos que configurar los MODEM/ROUTER ubicados en el local del abonado.

### **4.5.8.Configuración del Modem/router Internet**

Para esta parte se considera instalar un Modem ADSL y un Router Ethernet, en este último se va configurar una IP pública en su interface W AN (Fast Ethernet), la 1P pública asignada realizará un NAT con la red LAN privada que se configure.

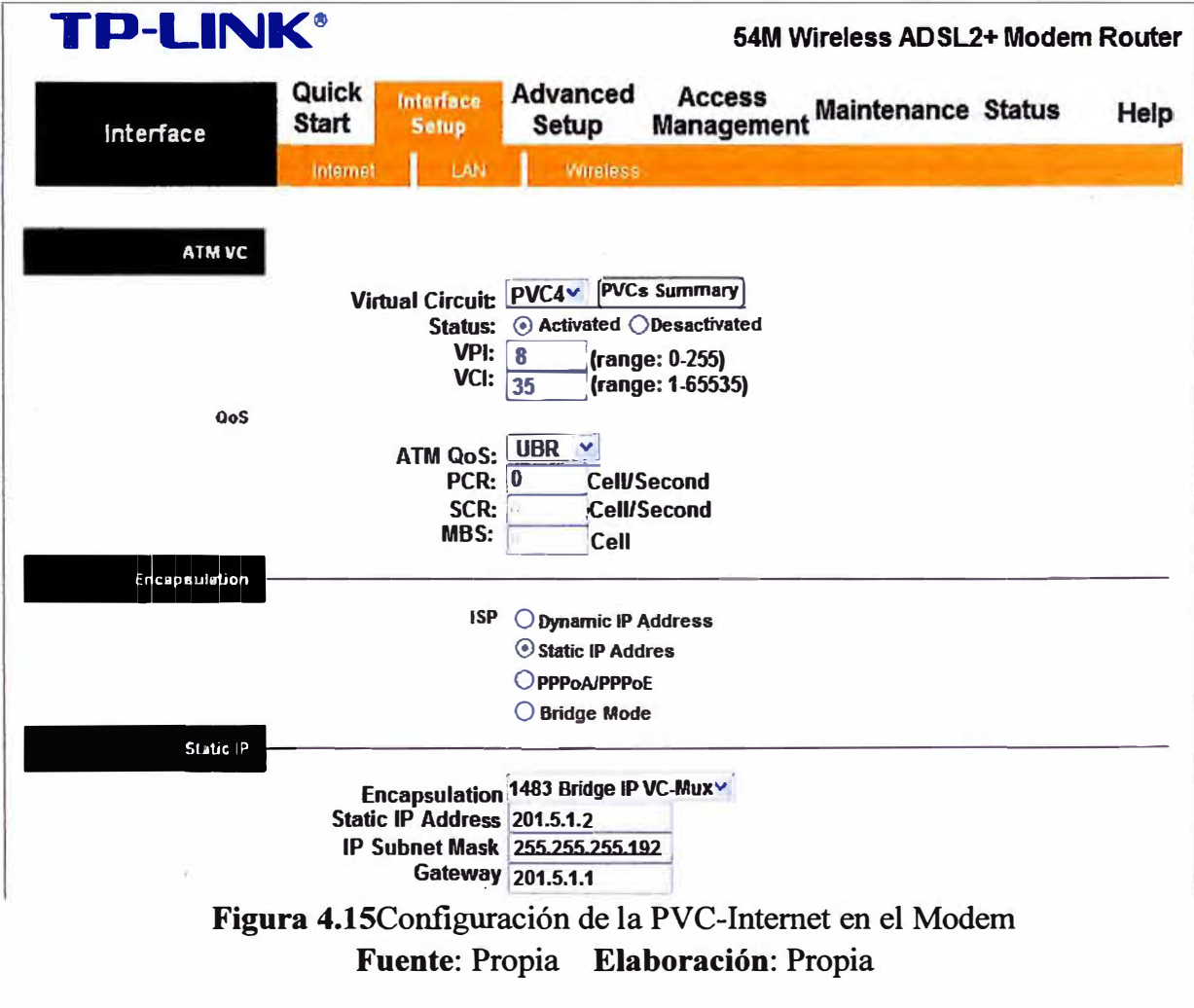

Como se puede observar en la figura 4.15, se debe elegir en la categoría de servicio UBR sin PCR, esto debido a que las características del intemet, como velocidad de transferencia máximos y mínimos se realizarán en el perfil, asignado para el cliente, configurados en el IP DSLAM.

Ahora se debe configurar el Modem en modo Bridge con encapsulación VC-MUX, esto debido a que la IP pública que se le asigne al cliente estará configurada en el router Ethernet que se instale, y se debe configurar de manera estática. Para nuestro ejemplo en el Modem se le puede asignar esta dirección 1P pública pues también funciona como router.

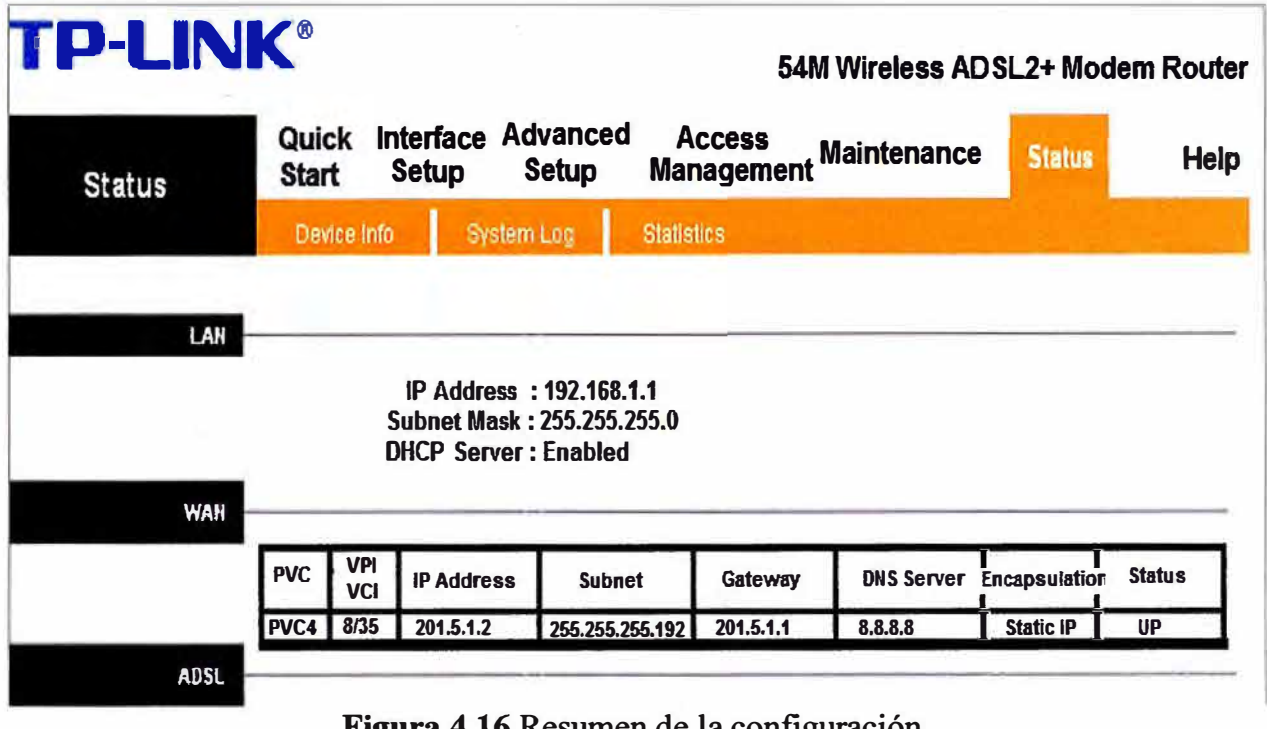

**Figura 4.16** Resumen de la configuración. **Fuente:** Propia **Elaboración:** Propia

Se muestra en la figura 4.16 el resumen de la configuración en el Modem ADSL utilizado para el servicio de Internet, donde se asignará la red LAN privada del cliente.

La 1P pública que se le asigne al cliente dependerá del tipo del servicio contratado por el cliente, la cual ya está configurada en el Router Agregador.

El criterio de asignación de IPs Públicas, es mantener un orden dentro de la red del proveedor de servicios.

## **4.5.9.Configuración del Modem/router POS IP**

Para esta parte sólo se considera instalar un Modem ADSL, donde el tipo de conexión será en modo Bridge. Se reservaran 2 puertos para VISA y 2 para MASTERCARD.

El abonado podrá disponer de 2 IPs para la configuración de sus POS IP de VISA y 2 para MASTERCARD. Se debe tener cuidado de no duplicar las IPs con la de otros abonados.

La puerta de enlace que se configure en los POS, será la IP de la interface VLAN creada en el SW Metro (Figura 4.8).

Las IPs que se brinden al cliente, serán proporcionadas durante la instalación, la cual será almacenada en una base de datos.

Los equipos POS no es brindado por el proveedor de servicios, esto debe ser adquirido por el abonado directamente con VISA y/o MC.

De la misma manera que se asignó la PVC para el servicio de Internet, se debe configuran los servicios de POS IP.

A continuación se procede a configurar el Modem para el servicio POS IP MC, la cual se observa en la figura 4.21

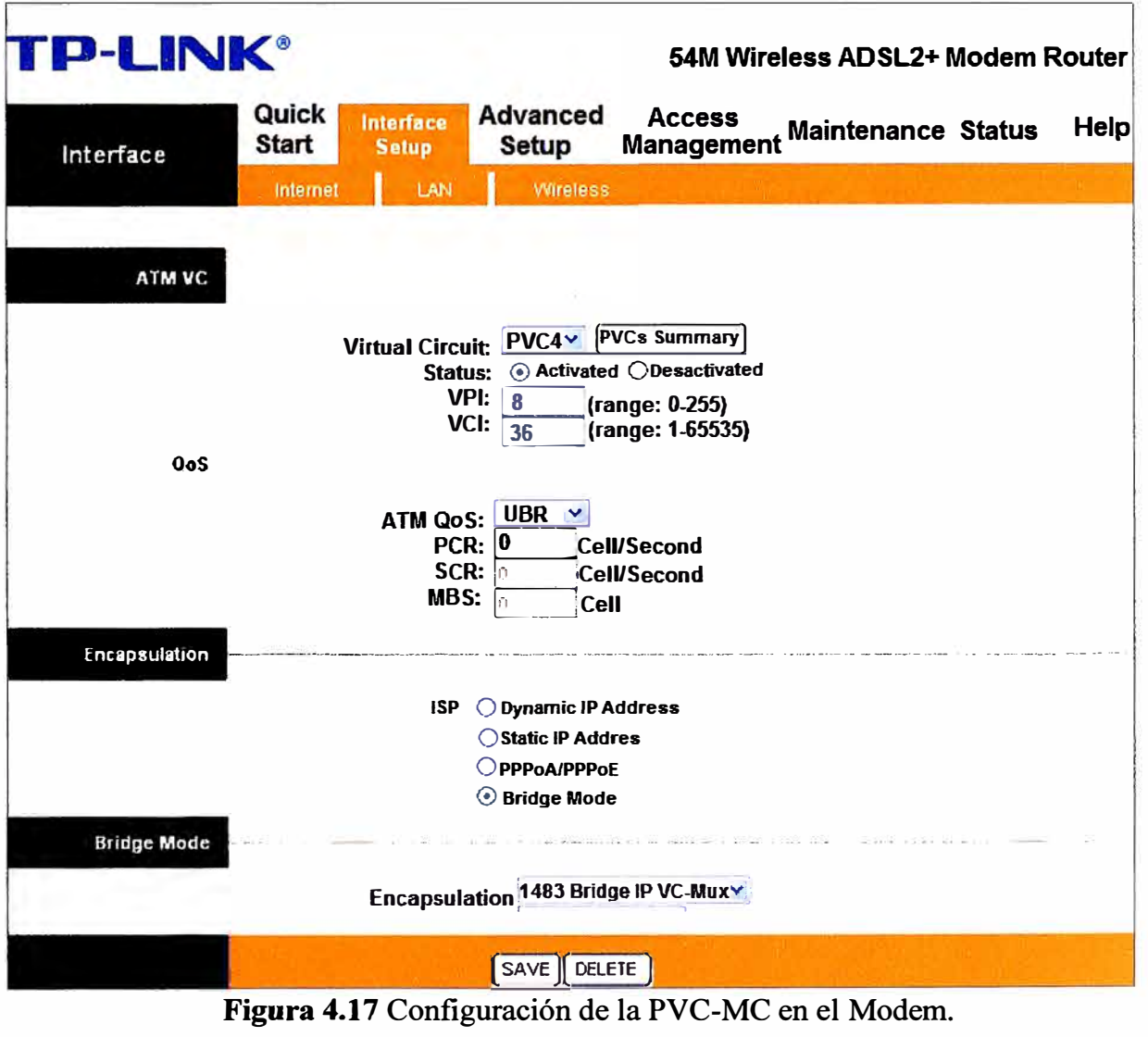

**Fuente:** Propia **Elaboración:** Propia

El tipo de encapsulación y conexión se mantendrá pues las IPs asignadas, serán configuradas directamente en los equipos POS.

Para la configuración de VISA se realiza de la misma manera como se activó el servicio

de MC, por lo que mencionaremos el resumen de la configuración en la figura 4.18 Antes de realizar la asignación de los puertos Fast Ethernet (FE), a cada servicio de POS, se debe revisar que estén habilitadas las configuraciones.

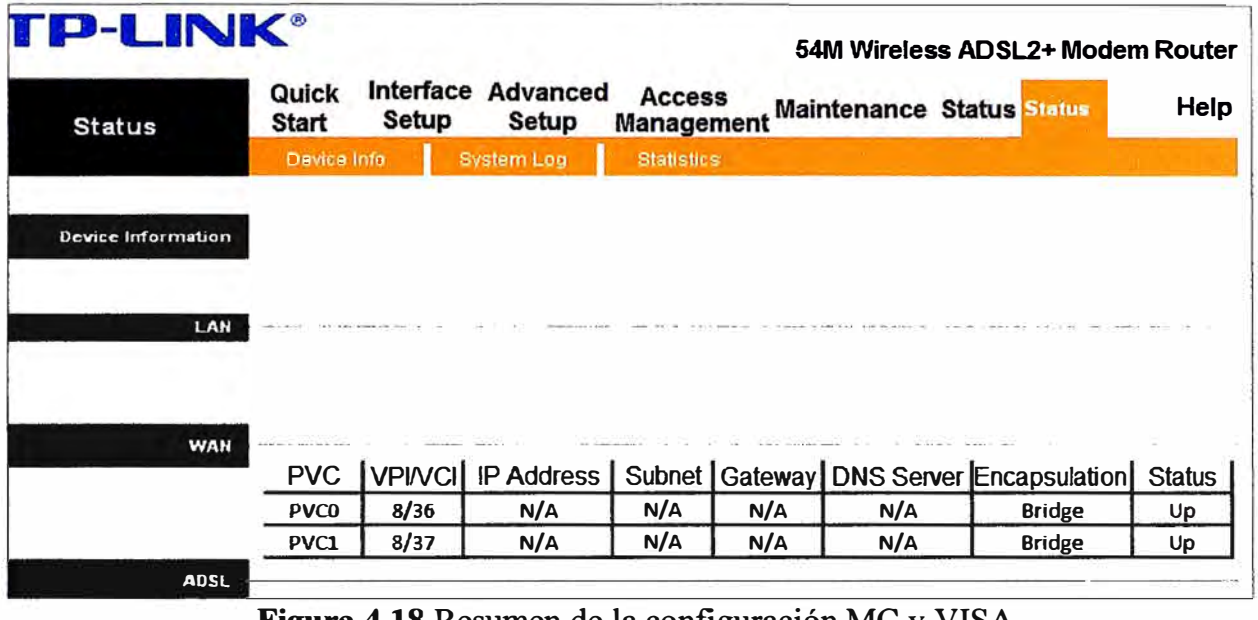

**Figura 4.18** Resumen de la configuración MC y VISA **Fuente:** Propia **Elaboración:** Propia

Ahora debemos crear los grupos Ethernet para VISA y MC, para lo cual asignaremos el puerto FE 1 y FE 2 al grupos de MC. En lo que respecta para VISA estos serán FE 3 y FE 4. Estos deben ser asociado a la PVC que se crea para cada servicio.

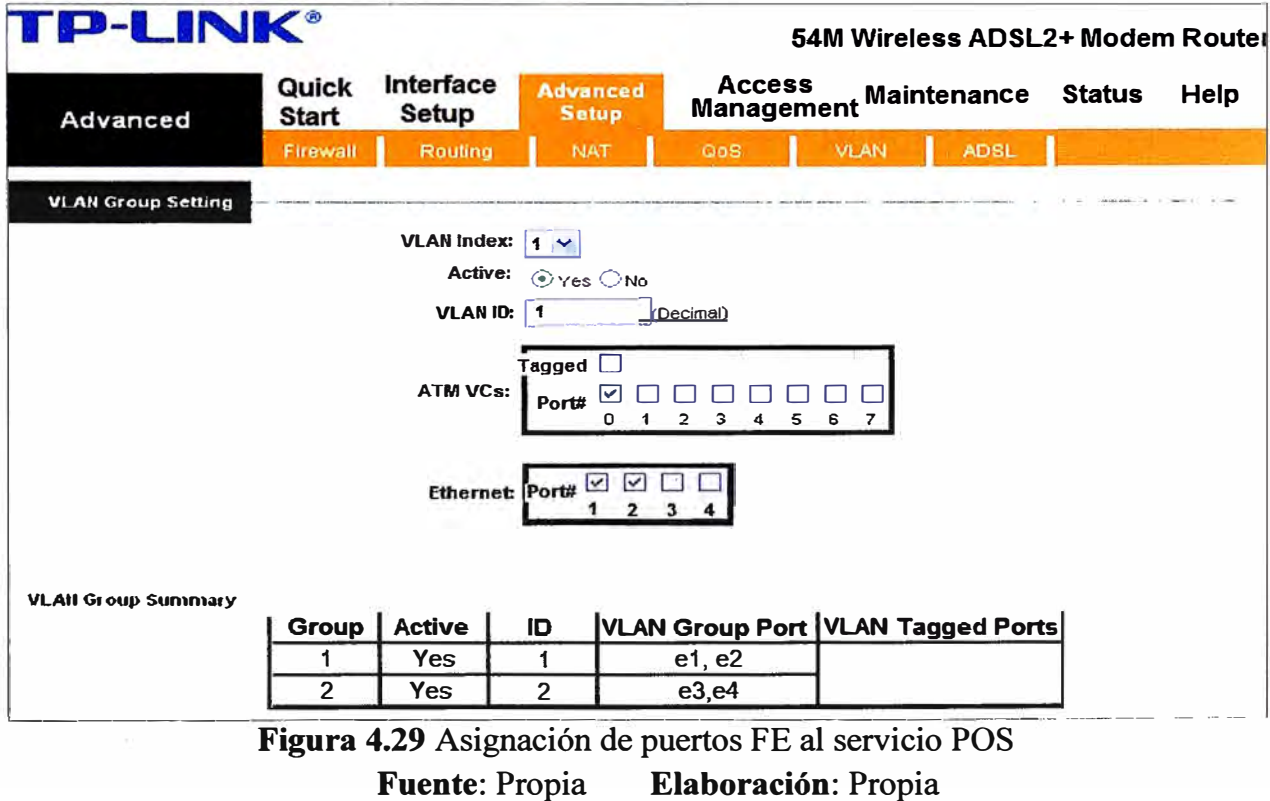

#### **CONCLUSIONES Y RECOMENDACIONES**

#### **CONCLUSIONES**

l. El servicio de ADSL, permite brindar servicios de intemet sobre líneas telefónicas, utilizando el mismo par de cobre. También se mostró que utilizando la tecnología ADSL 2+, se puede ofrecer otro tipo de servicio como la conectividad IP hacia los servidores de VISA y MASTERCARD, para que de esta manera logremos utilizar los terminales POS IP.

**2.** El ofrecer un servicio de conectividad POS IP, implica que los datos que se envíen desde estos terminales, a la hora de usar las tarjetas bancarias, se envié de manera segura hasta los servidores de VISA y MASTERCARD. Con la presente implementación estos datos son transportados de manera segura pues es transportada sobre la misma red del proveedor, creando VPNs sobre la red IP MPLS, evitando crear VPN sobre internet.

3. En este informe se ha presentado sólo algunas bondades que ofrece ADSL2+, ya que permite implementar servicios de mayores velocidades de transmisión, permitiendo diseñar alguna solución ante cualquier requerimiento que implique mayor nivel de complejidad.

4. La asignación de perfiles en el IP DSLAM, por cada tipo de servicio que adquiera un cliente, permite la rápida implementación y configuración de los servicios. Si luego, por ejemplo, un cliente pide un cambio de paquete, sólo le asignaremos el nuevo perfil al puerto del IP DSLAM y le asociaremos la nueva VLAN a la PVC del servicio.

**5.** Al asignar una IP pública al router, de acceso a intemet, nos permite tener la gestión del equipo en forma remota, lo que ayuda a descartar averías y evitar envió de personal de manera innecesaria.

6. El desarrollo de esta plataforma, permite a las empresas pequeñas contar con servicios de calidad, en donde pueda implementar o contar con otros servicios, como por ejemplo páginas web, correo, video vigilancia, etc.

7. Como hemos visto la integración de voz, datos y la necesidad de interactividad de los usuarios con los diferentes servicios que prestarán las redes multimedia hace que se incrementen los requisitos en las redes de Telecomunicaciones, para ello es necesario

poder introducir los nuevos servicios soportando los ya existentes de una forma que no afecte en mayor costo.

#### **RECOMENDACIONES**

l. Trabajar con cables de cobre certificados categoría 3, para el uso de servicio de telefonía de 24A WG y 22A WG.

2. Trabajar con el software Putty, como herramientas de acceso remoto y administración de los equipos instalados en el local del cliente.

3. A pesar de que la ADSL ofrece nuevas oportunidades tanto de negocios como de acceso a la información, su implementación dependerá, en cierta parte de la cobertura del proveedor que se tenga y a qué tipo de clientes se desea llegar. Por lo que también se debe comparar con otras tecnologías como HFC y WIMAX.

### **ANEXO A GLOSARIO DE TÉRMINOS**

**WIMAX:** siglas de Worldwide Interoperability for Microwave Access (lnteroperabilidad mundial para acceso por microondas), es una norma de transmisión de datos que utiliza las ondas de radio en las frecuencias de 2,3 y 3,5GHz.

**MPLS:** siglas de Multiprotocol Label Switching, es un mecanismo de transporte de datos estándar creado por la IETF y definido en el RFC 3031. Opera entre la capa de enlace de datos y la capa de red del modelo OSI. Fue diseñado para unificar el servicio de transporte de datos para las redes basadas en circuitos y las basadas en paquetes. Puede ser utilizado para transportar diferentes tipos de tráfico, incluyendo tráfico de voz y de paquetes IP.

**VISA:** es una marca de tarjeta de crédito y débito que funciona a nivel mundial. Es operada por Visa Intemational Service Association, con sede en San Francisco, California (Estados Unidos). Trabaja de manera conjunta con instituciones financieras que ofrecen productos Visa, en varias partes del mundo.

**MASERCARD:** es también una marca de tarjetas de crédito y de débito. Fue originalmente creada por el United Bank of California; posteriormente se alió con otros bancos a nivel mundial.

**Abonado:** Persona que cuenta con un aparato telefónico conectado a una central telefónica.

**:xDSL:** Termino que hace referencia a las familias de tecnologías DSL, dentro del cual esta ADSL, se tiene otras modalidades como SDSL, RADSL, HDSL entre otras. El xDSL es similar al ISDN, pues ambos operan en líneas telefónicas, pero xDSL ofrece mayor velocidad de transferencia.

**MDF:** Es la estructura metálica donde se instalan los bloques de terminación de pares de cobre empleados en el acceso de última milla para líneas analógicas

**Bucle de Abonado:** Es el cableado que se extiende entre la central telefónica y el local del cliente; típicamente es un par de cobre, por donde se envían las señales de voz y datos.

**Última Milla:** hace referencia a la distancia desde el POP hasta el local del cliente.

**Red Primaria:** Parte de la línea de abonado comprendida entre la oficina central (Nodo/POP) y las cámaras/Armarios de distribución.

**Red secundaria:** Parte de la línea de abonado comprendida entre las cámaras/ Armarios de distribución y las cajas Terminales.

**VC/MUX:** siglas de Virtual Circuit Multiplexing, es una forma de control de tráfico de red. Con la multiplexación de circuitos virtuales, los hosts se comunican de acuerdo al protocolo de alto nivel de un circuito dado. Tiene la ventaja de no requerir información adicional en un paquete, lo que minimiza la sobrecarga.

**Router PE:** de las siglas Provider Edge, es el router del proveedor de servicios, las cual se interconecta con otros proveedores.

Backbone: se refiere a las principales conexiones troncales que tiene una red de telecomunicaciones.

**802.lQ:** El protocolo IEEE 802.IQ, también conocido como dotlQ, fue un proyecto del grupo de trabajo 802 de la IEEE para desarrollar un mecanismo que permita a múltiples redes (VLANs) compartir de forma transparente el mismo medio físico, sin problemas de interferencia entre ellas (Trunking).

**PSTN:** de las siglas Public Switched Telephone Network, se refiere a la red de telefonía conmutada.

**802.lp:** se define en IEEE 802.lp es un estándar que proporciona priorización de tráfico y filtrado multicast dinámico. Esencialmente, proporciona un mecanismo para implementar Calidad de Servicio (QoS) a nivel de MAC (Media Access Control).

WAN: de las siglas Wide Area Network, es una red capaz de cubrir distancias desde unos cientos de kilómetros proveyendo de servicio a un país o un continente.

**ATM:** de las siglas Asynchronous Transfer Mode, tecnología de red que permite enviar datos de manera asíncrona.

**UBR:** de las siglas Unspecified Bit Rate, es utilizado para aplicaciones tolerantes a pérdidas de paquetes, como conexiones TCP pues su objetivo es intentar utilizar la banda disponible que no es utilizada por otros servicios.

**PVC:** de las siglas Permanent Virtual Circuit, una PVC es un circuito virtual permanente establecido para uso repetido por parte de los mismos equipos de transmisión, es conformada por un VPI (Virtual Path Identifier) que es identificador de camino virtual y un VCI (Virtual Channel Identifier), que es un identificador de canal virtual.

**PCR:** de las siglas Peak Cell Rate, se refiere a la máxima velocidad de transmisión en un instante dado a la cual la aplicación del usuario puede transmitir información.

**VRF:** de las siglas Virtual Routing and Forwarding, en redes de ordenadores basadas sobre IP, la tecnología VRF permite múltiples tablas de rutas separadas las cuales pueden coexistir en el mismo router y al mismo tiempo. Al ser todas las tablas de rutas completamente independientes, las mismas direcciones IP que pueden solapar con otras existentes, evitan conflictos y pueden convivir sin problemas.

## **BIBLIOGRAFÍA**

[1]. Ingeniera Sandra Rodríguez Enríquez (ESPOL - Ecuador) "Banda Ancha Aplicada a la red telefónica de PACIFICTEL: Evaluación del estado de la red de cobre". http://www.dspace.espol.edu.ec/bitstream/123456789/1395/1/2632.pdf (fecha de acceso: 18/11/2012).

**[2].** Ingeniera Andrea Muñoz(Universidad de Los Andes- Venezuela), "DSL (Digital Subscriber Line)".

http://webdelprofesor.ula.ve/ingenieria/gilberto/redes/ExpRedesIIDSLv2 06.ppt(fecha de acceso: 10/12/2012).

[3]. Ingeniero Percy Fernández Pilco (Universidad Nacional de Ingeniería - Perú), "Temas Normativos y Regulatorios sobre Telecomunicaciones en el Perú". - Perú, 2011.

[4]. http://www.adslforum.com/

[5]. Enrique Herrera Pérez, "Tecnologías y redes de transmisión de datos". Capitulo XII. http://books.google.com.pe/ (fecha de acceso: 22/12/2012).

[6]. INACAP- Chile, "Trabajo sobre tecnología ADSL".

http://es.scribd.com/doc/16196013/La-tecnologia-ADSL/(fecha de acceso: 27/12/2012).

[7]. INGENIARE - Chile, Revista de Ingeniería Vol.17.

http://books.google.com.pe/ (fecha de acceso: 13/02/2013).